# DATA-CENTERED CROWDSOURCING WORKSHOP

PROF. TOVA MILO SLAVA NOVGORODOV

TEL AVIV UNIVERSITY 2014/2015

## ADMINISTRATIVE NOTES

**Course goal:** 

**Learn about crowd-data sourcing and prepare a final project (improvement of existing problem's solution / solving new problem)**

**Group size: ~4 students** 

**Requirements: DataBases (SQL) is recommended, Web programming (we will do a short overview), (optionally) Mobile development (we will not teach it)**

## ADMINISTRATIVE NOTES (2)

#### **Schedule:**

- **3 intro meetings**
	- 1<sup>st</sup> meeting overview of crowdsourcing
	- 2<sup>nd</sup> meeting open problems, possible projects
	- 3<sup>rd</sup> meeting Web programming overview, SDK
- **Mid-term meeting**
- **Final meeting and projects presentation**
- **Dates: <http://slavanov.com/teaching/crowd1415b/>**

### WHAT IS CROWDSOURCING?

#### **Crowdsourcing = Crowd + Outsourcing**

**Crowdsourcing** is the act of sourcing tasks traditionally performed by specific individuals to a group of people or community (crowd) through an open call.

### CROWDSOURCING

#### **Main idea: Harness the crowd to a "task"**

- Task: solve bugs
- Task: find an appropriate treatment to an illness
- Task: construct a database of facts

#### **Why now?**

…

• Internet and smart phones …

We are all connected, all of the time!!!

### THE CLASSICAL EXAMPLE

#### WIKIPEDIA

**English** The Free Encyclopedia 3 907 000+ articles

日本語 フリー百科事典 799 000+記事

> **Deutsch** Die freie Enzyklopädie 1 383 000+ Artikel

> > **Français** L'encyclopédie libre 1 230 000+ articles

**Polski** 

Wolna encyklopedia 887 000+ haseł

**Português** 

A enciclopédia livre 718 000+ artigos

中文 自由的百科全書 429 000+ 條目

ট 維

#### **Español**

La enciclopedia libre 879 000+ artículos

**Русский** Свободная энциклопедия 838 000+ статей

Italiano L'enciclopedia libera 905 000+ voci

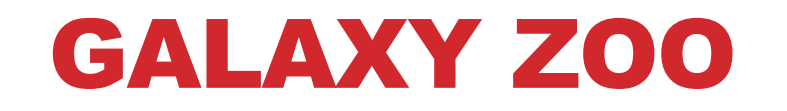

#### EN Galaxy Zoo is a ZO NIVERSE project

#### ... just like  $MOON$   $Z^{m}O$

## GALAXY ZOO

#### **HUBBLE**

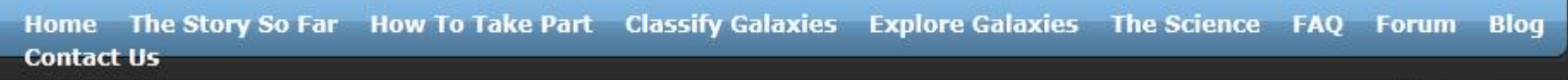

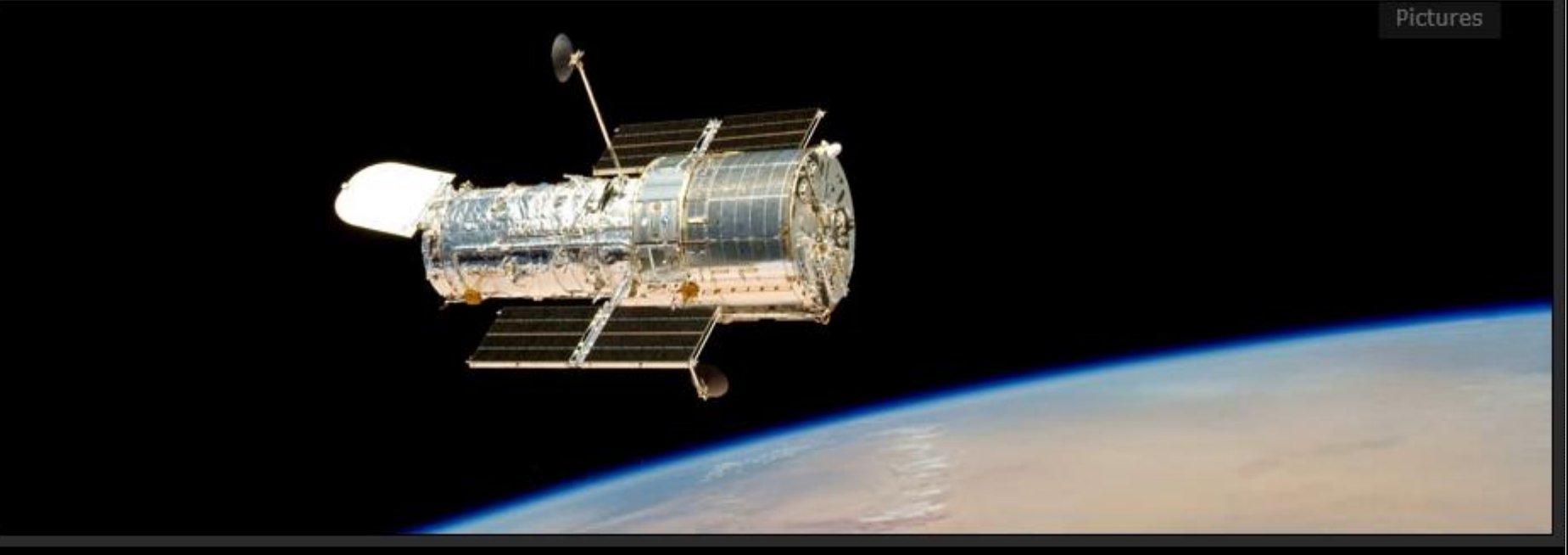

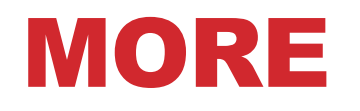

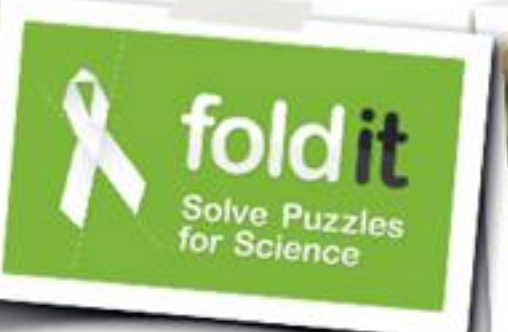

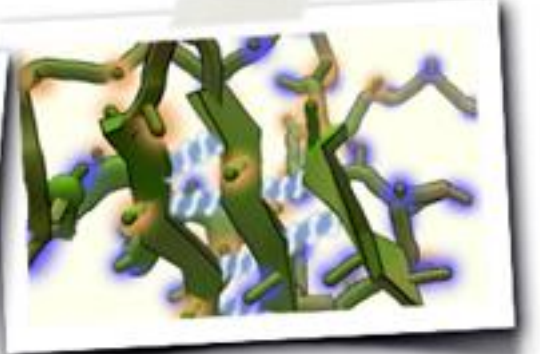

#### ▼ Dr. David Baker

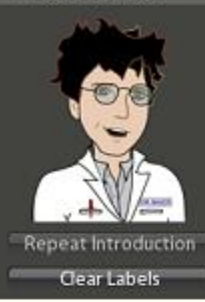

Several sheets are lining up in this protein, but one is out of place. Pull<br>the misaligned sheet back in to form hydrogen bonds! Don't forget you<br>can control-click to lock, and use Shake and Wiggle.

8899 Progress:

of 10000

Level 4-2: A Sheet Out of Place  $\blacktriangleright$  Chat

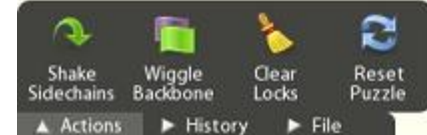

### **AND EVEN MORE**

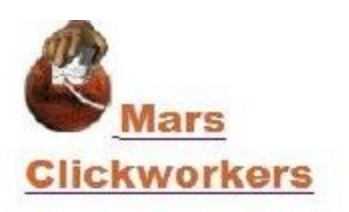

#### **Sample result**

We try to have several people cover each region on Mars so that we can compute a consensus, throwing out any mistaken or frivilous entries and averaging out the inaccuracies. Here's an example of one region selected as a test case for intensive coverage:

Here are all the clicks we received for this region. (The red ones were rejected for non-circularity or size.

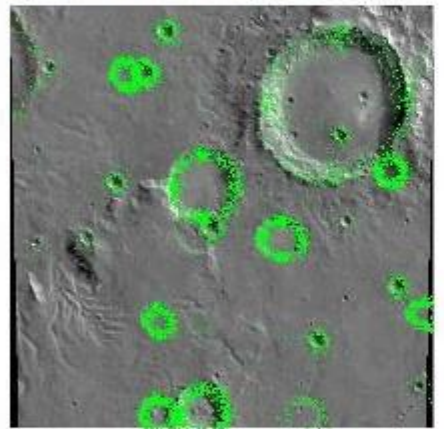

It may be hard to see some of the fainter craters in the marked-up images. Here's the image with nothing in the way:

(http://clickworkers.arc.nasa.gov/sample-results)

Here is the consensus. Green circles have a high degree of agreement. Red circles have little agreement, and vellow ones are marginal.

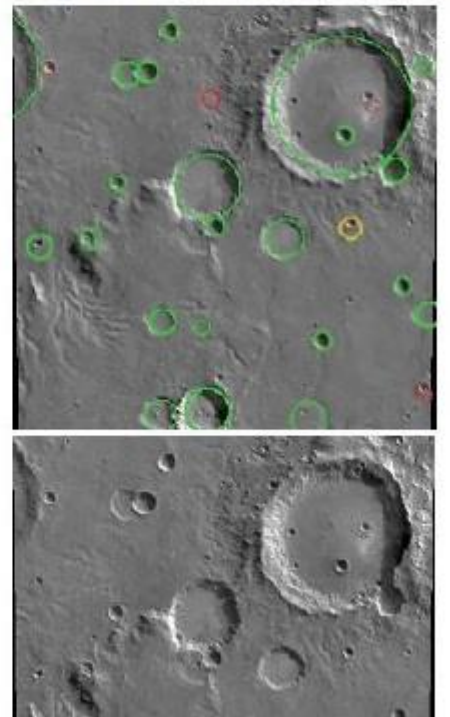

### CROWDSOURCING: UNIFYING PRINCIPLES

#### **Main goal**

• "Outsourcing" a task to a crowd of users

#### **Kinds of tasks**

- Tasks that can be performed by a computer, but inefficiently
- Tasks that can't be performed by a computer

#### **Challenges**

- How to motivate the crowd?
- Get data, minimize errors, estimate quality
- Direct users to contribute where is most needed \ they are experts

### MOTIVATING THE CROWD

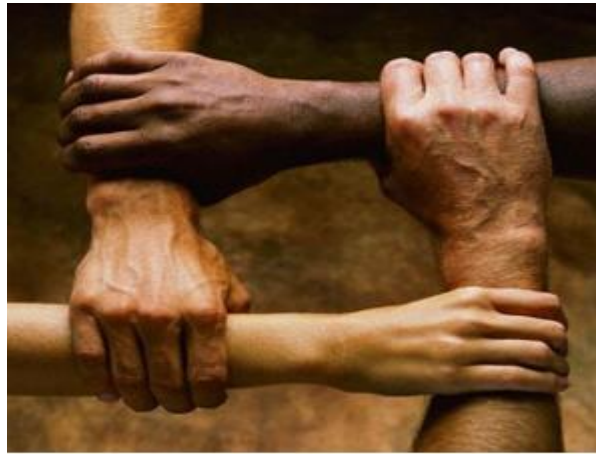

#### **IBM CHILES** 1 player currently only Wekome Abert / About / Feedback / exit .<br>Ime Remai  $0.44$ **Total Points** 3037 erall Ranki nes of American Universities as you car .<br>Jess as many na **MIT** ry to quess names that you think a few people

#### Altruism **Altruism Fund <b>Make** Money by working on HITs

HITs - Human Intelligence Tasks - are individual tasks that you work on. Find HITs now.

As a Mechanical Turk Worker you:

- Can work from home
- . Choose your own work hours
- Get paid for doing good work

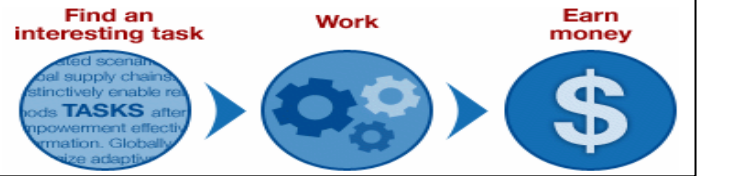

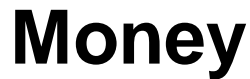

## CROWD DATA SOURCING

#### **Outsourcing data collection to the crowd of Web users**

- When people can provide the data
- When people are the only source of data
- When people can efficiently clean and/or organize the data

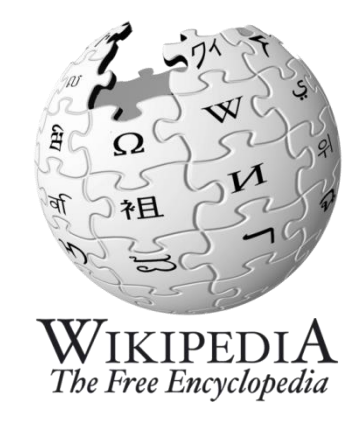

#### **Two main aspects [DFKK'12]:**

- Using the crowd to create better databases
- Using database technologies to create better crowd datasourcing applications

[DFKK'12]: Crowdsourcing Applications and Platforms: A Data Management Perspective, A.Doan, M. J. Franklin, D. Kossmann, T. Kraska, VLDB 2011

## MY FAVORITE EXAMPLE

#### **ReCaptha**

- 100,000 web sites
- 40 million words/day

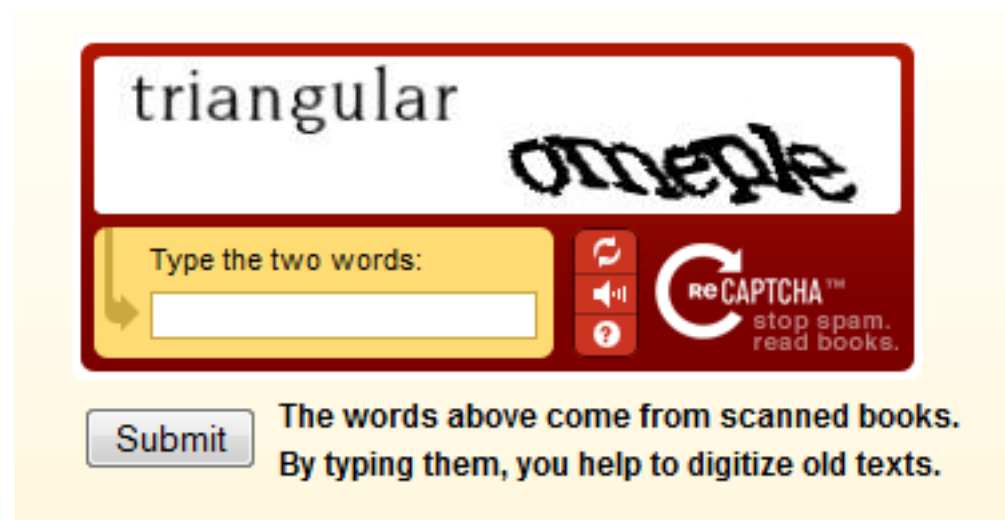

### CROWDSOURCING RESEARCH GROUPS

**An incomplete list of groups working on Crowdsourcing:**

- **Qurk (MIT)**
- **CrowdDB (Berkeley and ETH Zurich)**
- **Deco (Stanford and UCSC)**
- **CrowdForge (CMU)**
- **HKUST DB Group**
- **WalmartLabs**
- **MoDaS (Tel Aviv University)**

#### **CROWDSOURCING LANDSCAPE Belg VI**

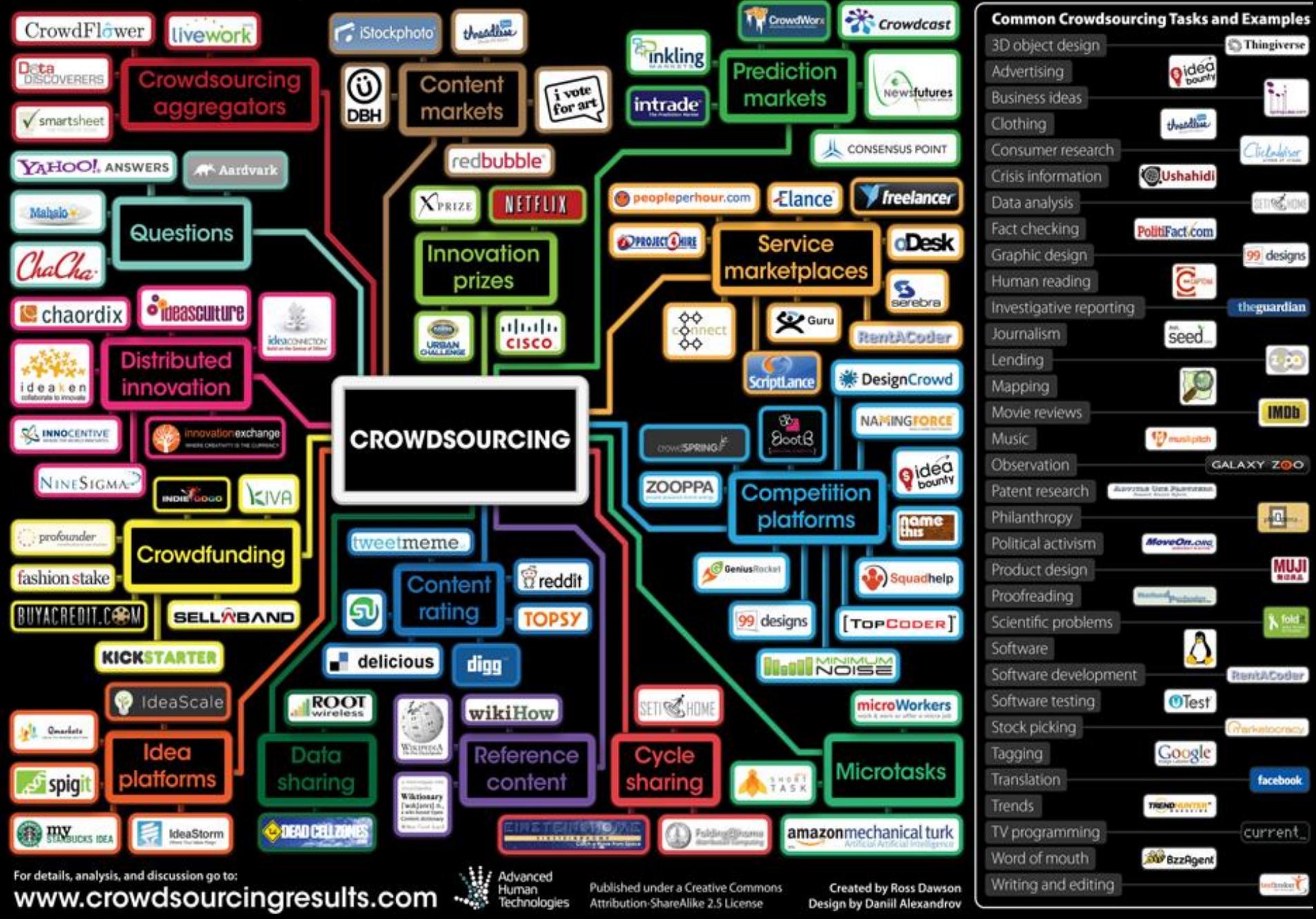

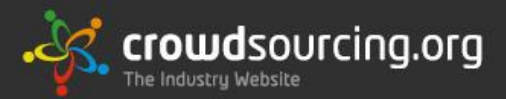

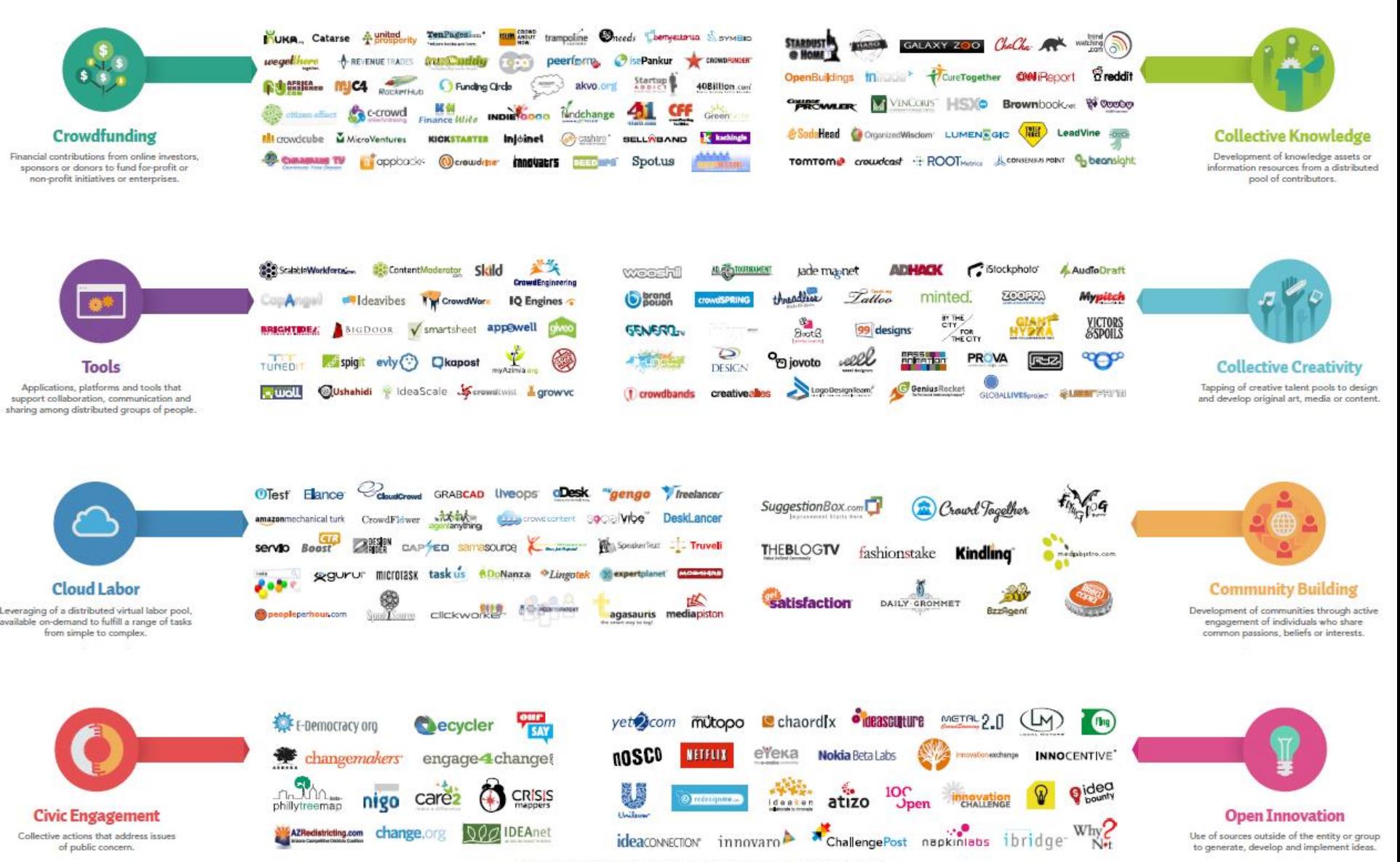

© Crowdsourcing, Inc. 2011 - Published under a Creative Commons Attribution Share-A-Like License

## CROWDSOURCING MARKETPLACES

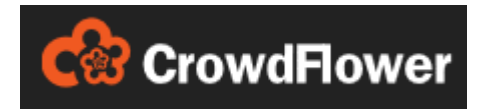

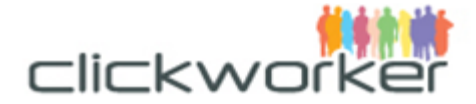

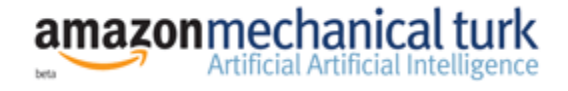

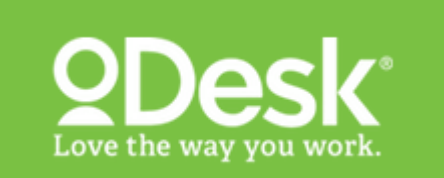

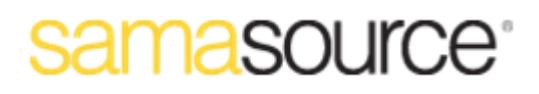

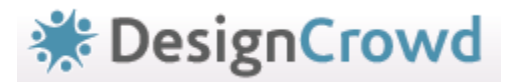

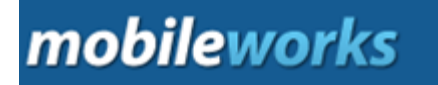

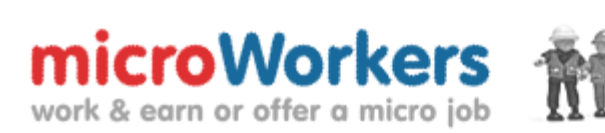

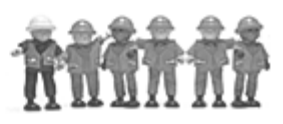

## **MECHANICAL TURK**

#### **Please Copy Text from Business Card:**

#### **Your Current Quality Score is:**

If you have a high enough score, you will be considered for promotion to a Trusted Worker.

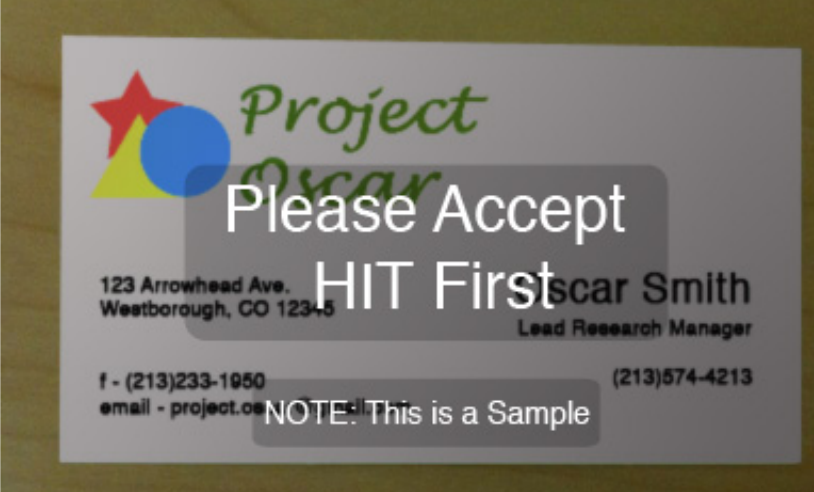

Please select/crop company logo or image from the business card above. Click + Drag to select the company logo.

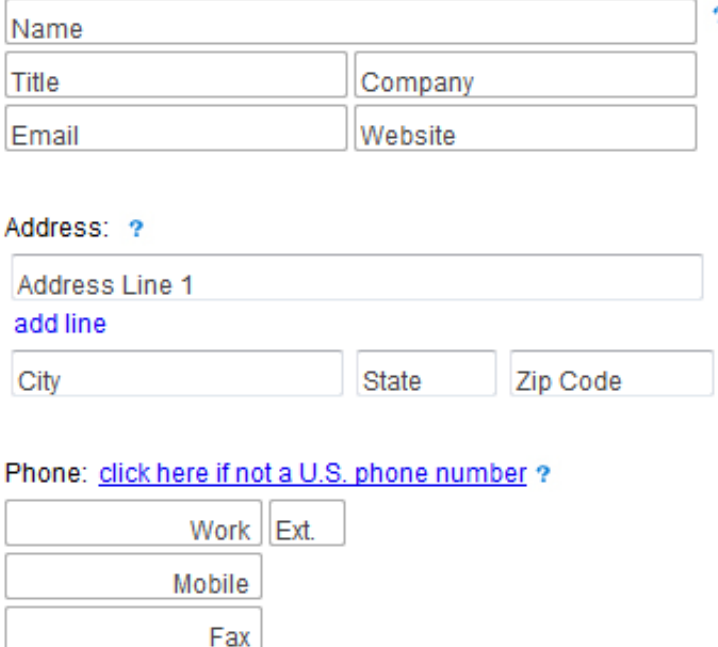

add phone

## MECHANICAL TURK

#### **Requestor places Human Intelligence Tasks (HIT)**

- Min price: \$0,01
- Provide expiration date and UI
- # of assignments

#### **Requestor approve jobs and payments**

• Special API

**Workers choose jobs, do them and getting money**

## USES OF HUMAN COMPUTATION

- **Data cleaning/integration (ProPublica)**
- **Finding missing people (Haiti, Fossett, Gray)**
- **Translation/Transcription (SpeakerText)**
- **Word Processing (Soylent)**
- **Outsourced insurance claims processing**
- **Data journalism (Guardian)**

## TYPES OF TASKS

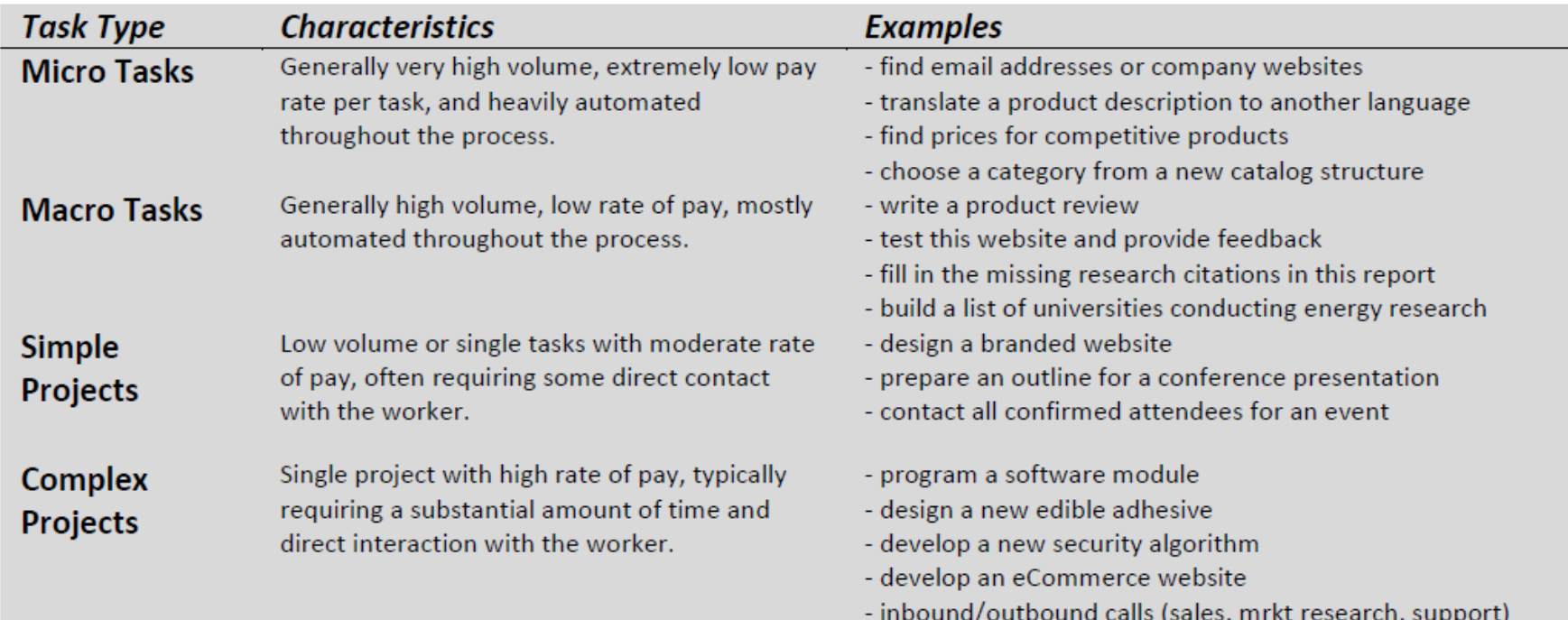

#### Source: "Paid Crowdsourcing", SmartSheet.com

## OVERVIEW OF RECENT RESEARCH

- **Crowdsourced Databases, Query evaluation, Sorts/joins, Top-K**
	- CrowdDB, Qurk, Deco,
- **Crowdsourced Data Collection/Cleaning**
	- Asklt, QOCO,....
- **Crowd sourced Data Mining**
	- CrowdMining, OASSIS, ...
- **Image tagging, media meta-data collection**
- **Crowdsourced recommendations and planning**

## CROWD SOURCED DATABASES

• **Motivation:** 

**Why we need crowdsourced databases?**

- **There are many things (queries) that cannot be done (answered) in classical DB approach**
- **We call them: DB-Hard queries**
- **Examples…**

## DB-HARD QUERIES (1)

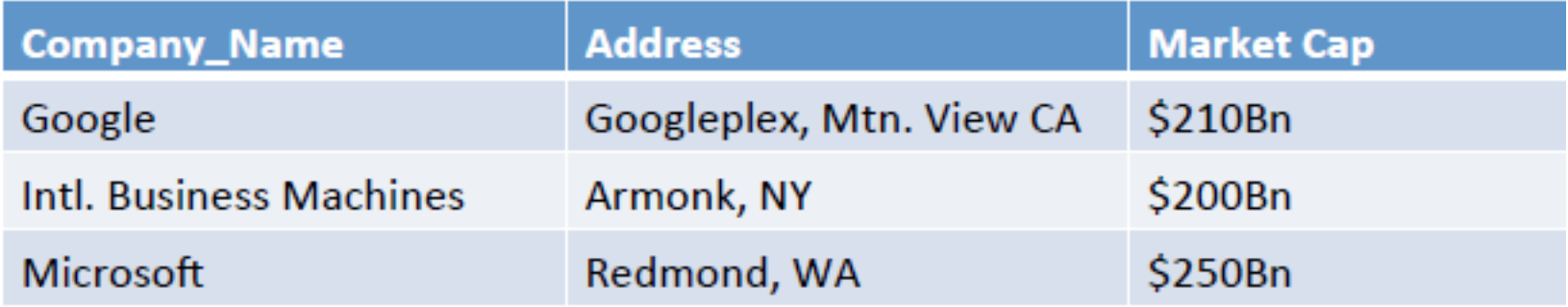

**SELECT Market\_Cap FROM Companies WHERE Company\_Name = 'I.B.M'**

**Result: 0 rows Problem: Entity Resolution**

## DB-HARD QUERIES (2)

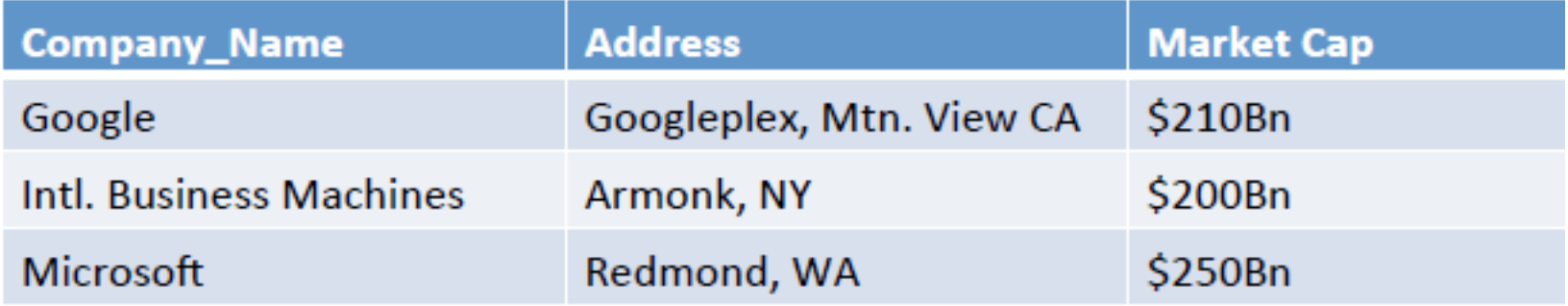

**SELECT Market\_Cap FROM Companies WHERE Company\_Name = 'Apple'**

**Result: 0 rows**

**Problem: Closed World Assumption**

## DB-HARD QUERIES (3)

**SELECT Image FROM Images** 

**WHERE Theme = 'Business Success' ORDER BY relevance**

**Result: 0 rows**

**Problem: Missing Intelligence**

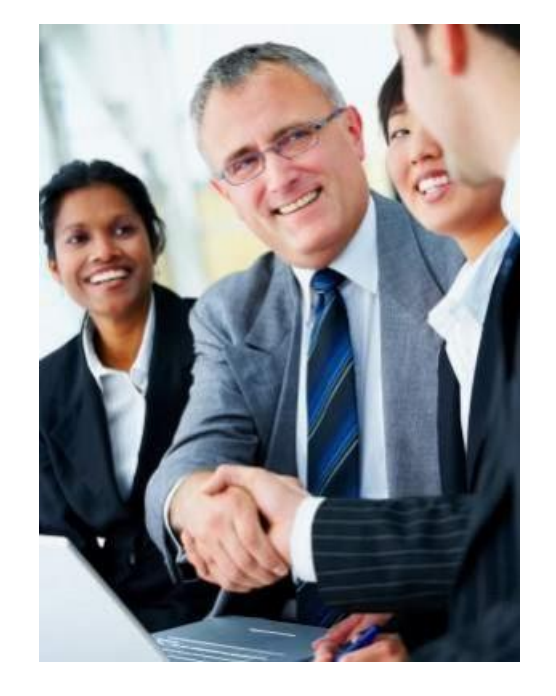

## **CROWDDB**

#### **Use the crowd to answer DB-Hard queries**

- Use the crowd when:
	- Looking for new data (Open World Assumption)
	- Doing a fuzzy comparison
	- Recognize patterns
- **Don't** use the crowd when:
	- Doing anything the computer already does well

## CLOSED WORLD VS OPEN WORLD

#### **OWA**

• Used in Knowledge representation **CWA**

• Used in classical DBMS

#### **Example:**

- •Statement: Marry is citizen of France
- Question: Is Paul citizen of France?
	- CWA: No
	- OWA: **Unknown**

## CROWDSQL – CROWD COLUMN

**DDL Extension:**

**CREATE TABLE Department ( university STRING , name STRING , url CROWD STRING , phone STRING , PRIMARY KEY ( university , name )**

**);**

## **CROWDSQL -EXAMPLE #1**

**INSERT INTO Department (university, name) VALUES ("TAU", "CS");** 

#### **Result:**

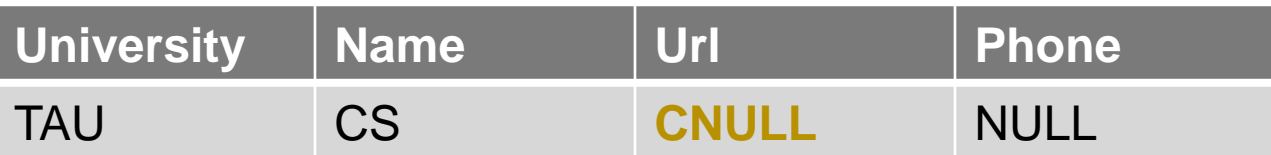

## CROWDSQL – EXAMPLE #2

#### **SELECT url FROM Department WHERE name = "Math";**

#### **Side effect of this query:**

• Crowdsourcing of CNULL values of Math departments

## CROWDSQL – CROWD TABLE

**DDL Extension:**

**CREATE CROWD TABLE Professor( name STRING PRIMARY KEY , email STRING UNIQUE , university STRING , department STRING , FOREIGN KEY ( university , department ) REF Department ( university , name )** 

### CROWDSQL – SUBJECTIVE COMPARISONS

#### **Two functions**

- CROWDEQUAL
	- Takes 2 parameters and asks the crowd to decide if they are equals
	- $\bullet$   $\sim$  = is a syntactic sugar
- CROWDORDER
	- Used when we need the help of crowd to rank or order results

## CROWDEQUAL EXAMPLE

**SELECT profile FROM department WHERE name ~= "CS";**

**To ask for all "CS" departments, the following query could be posed. Here, the query writer asks the crowd to do entity resolution with the possibly different names given for Computer Science in the database.**

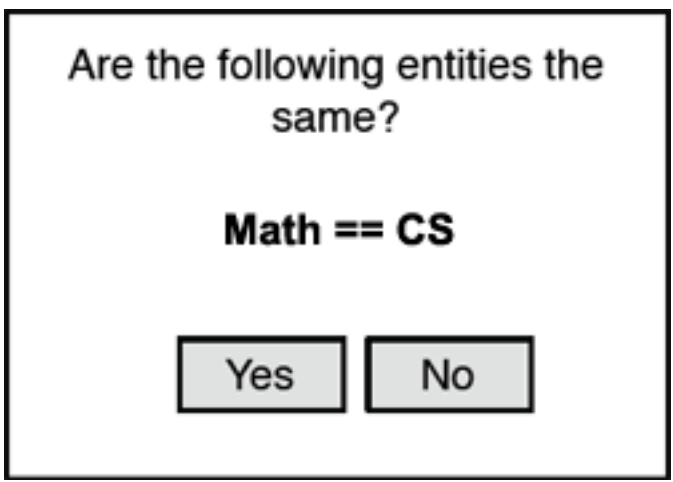

## CROWDORDER EXAMPLE

**SELECT p FROM Picture WHERE subject = "Golden Gate Bridge" ORDER BY CROWDORDER (p, "Which picture visualizes better %subject");**

**The following CrowdSQL query asks for a ranking of pictures with regard to how well these pictures depict the Golden Gate Bridge.**

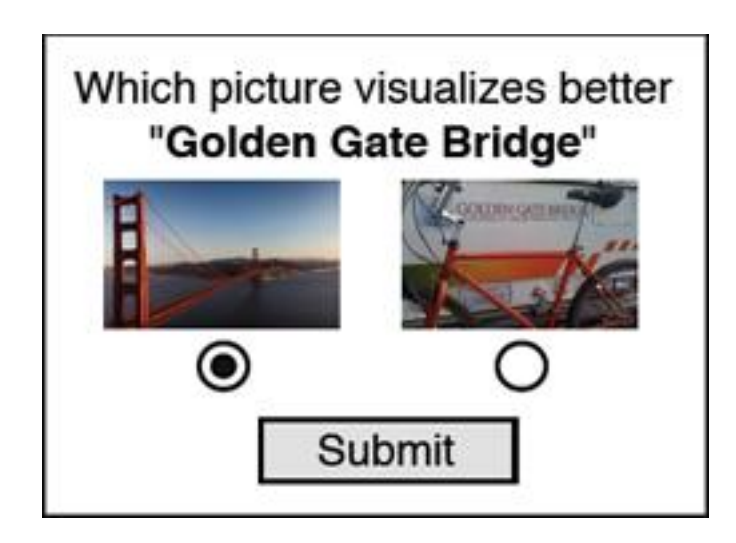

### UI GENERATION

**Clear UI is key to quality of answers and response time SQL Schema to auto-generated UI**

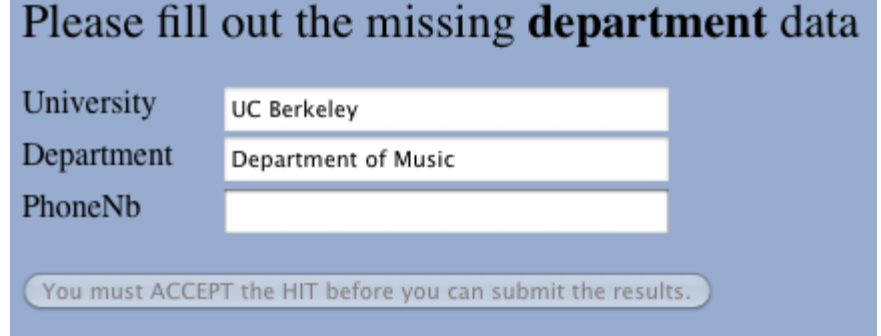
#### QUERY PLAN GENERATION

#### **Query: SELECT \* FROM d Professor p, Department d**

**WHERE d.name = p.dep AND p.name = "Karp"**

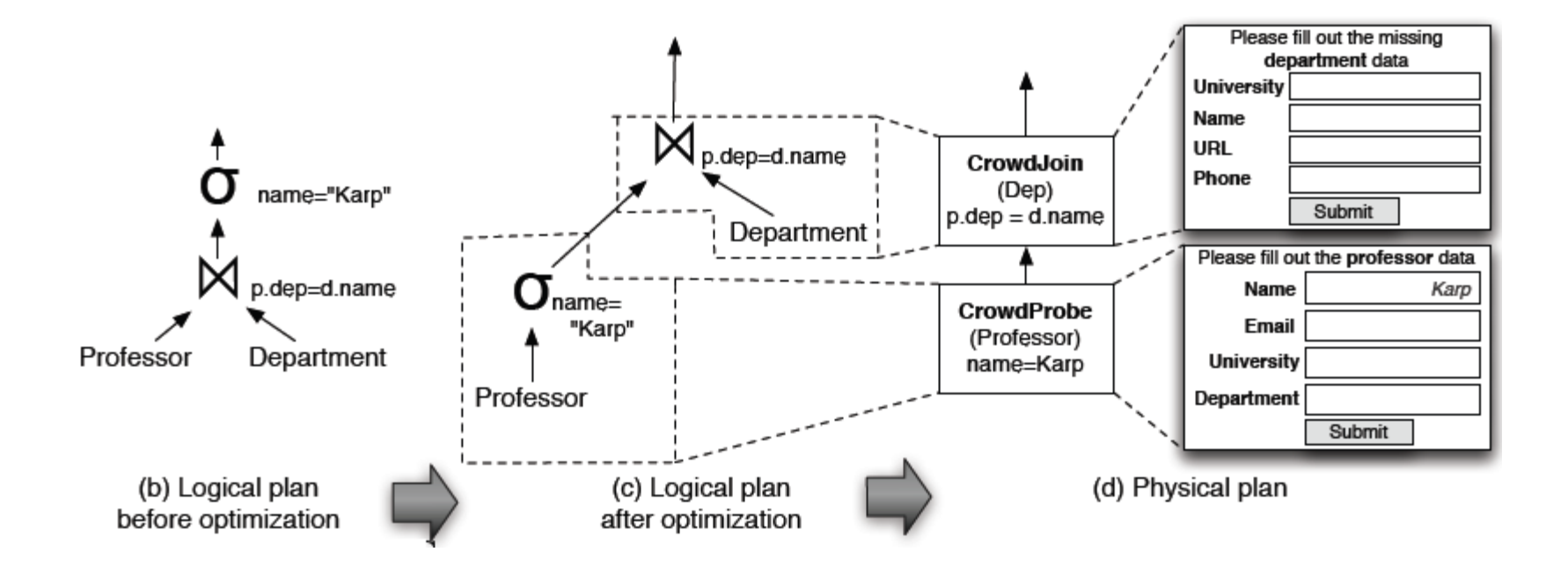

### DEALING WITH OPEN-WORLD

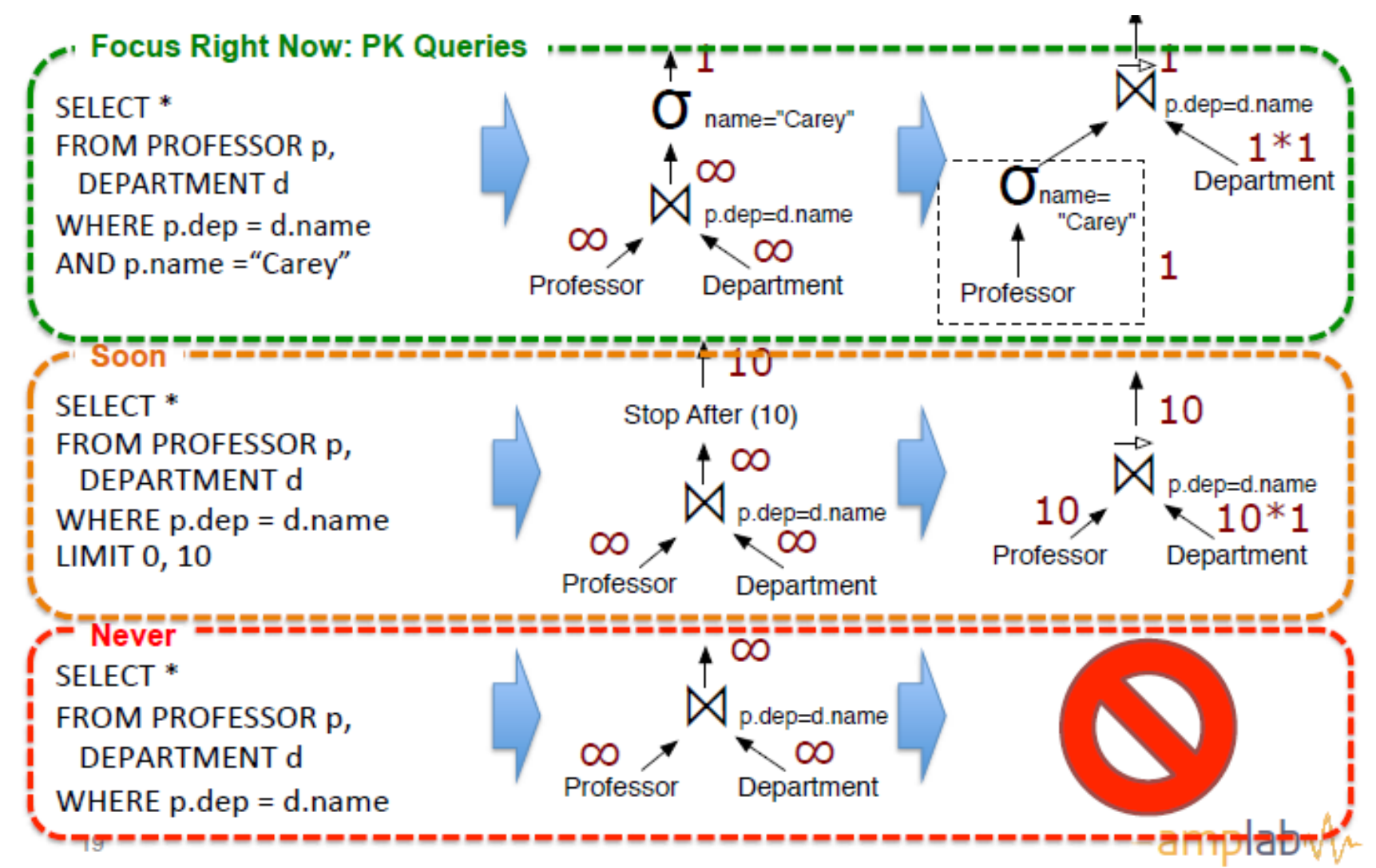

**Qurk (MIT):** Declarative workflow management system that allows human computation over data

**(human is a part of query execution)**

### QURK: THE BEGINNING

**Schema**

**celeb(name text, img url)**

**Query**

 **SELECT c.name FROM celeb AS c WHERE isFemale(c)**

**UDF(User Defined Function) - isFemale:**

```
TASK isFemale(field) TYPE Filter:
    Prompt: "<table><tr> \
              \langle \text{td}\rangle \langle \text{imq src} = '%s'>\langle \text{td}\rangle<td>Is the person in the image a woman?</td> \
               </tr></table>", tuple[field]
    YesText: "Yes"
   NoText: "No"
    Combiner: MajorityVote
```
## ISFEMALE FUNCTION (UI)

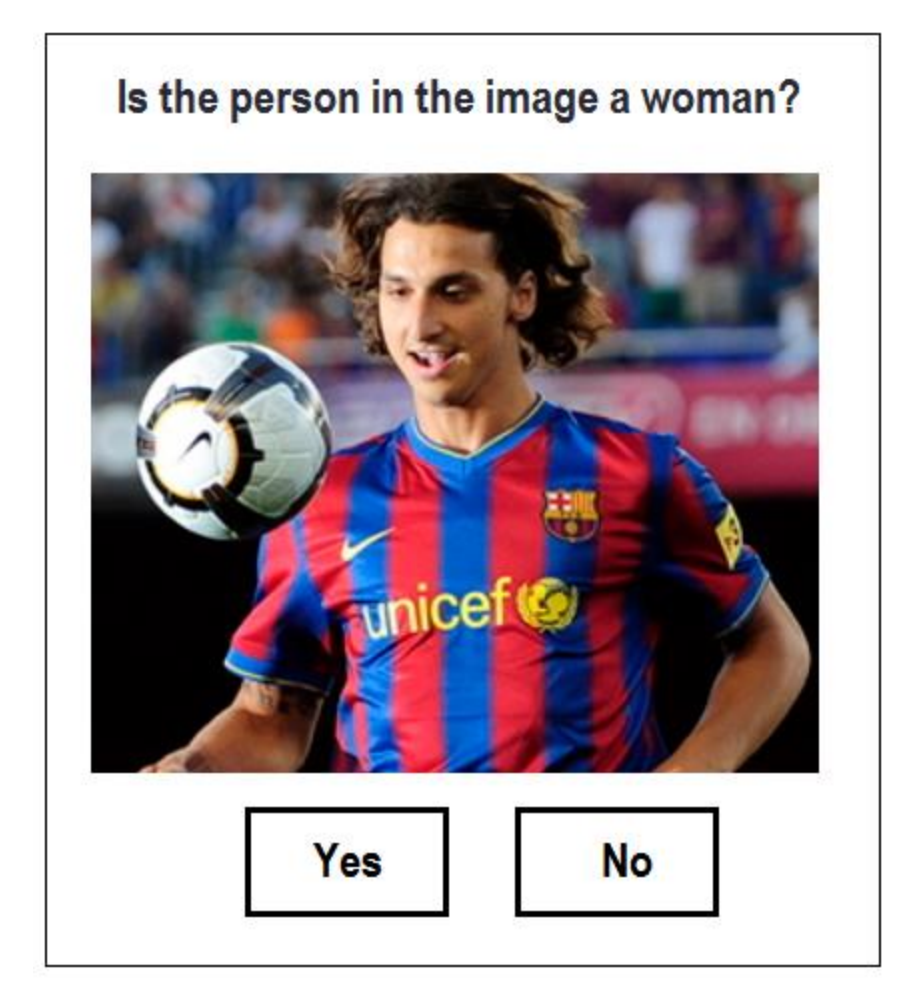

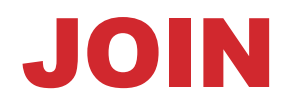

**Schema**

**photos(img url)**

#### **Query**

 **SELECT c.name FROM celeb c JOIN photos p** 

 **ON samePerson(c.img, p.img)**

#### **samePerson:**

TASK samePerson(f1, f2) TYPE EquiJoin: SingluarName: "celebrity" PluralName: "celebrities" LeftPreview: "<imq src='%s' class=smImq>",tuple1[f1] LeftNormal: "<img src='%s' class=lgImg>",tuple1[f1] RightPreview: "<img src='%s' class=smImg>", tuple2[f2] RightNormal: "<img src='%s' class=lgImg>", tuple2[f2] Combiner: MajorityVote

### JOIN – UI EXAMPLE

#### • # of HITs =  $|R| * |S|$

Is the same celebrity in the image on the left and the image on the right?

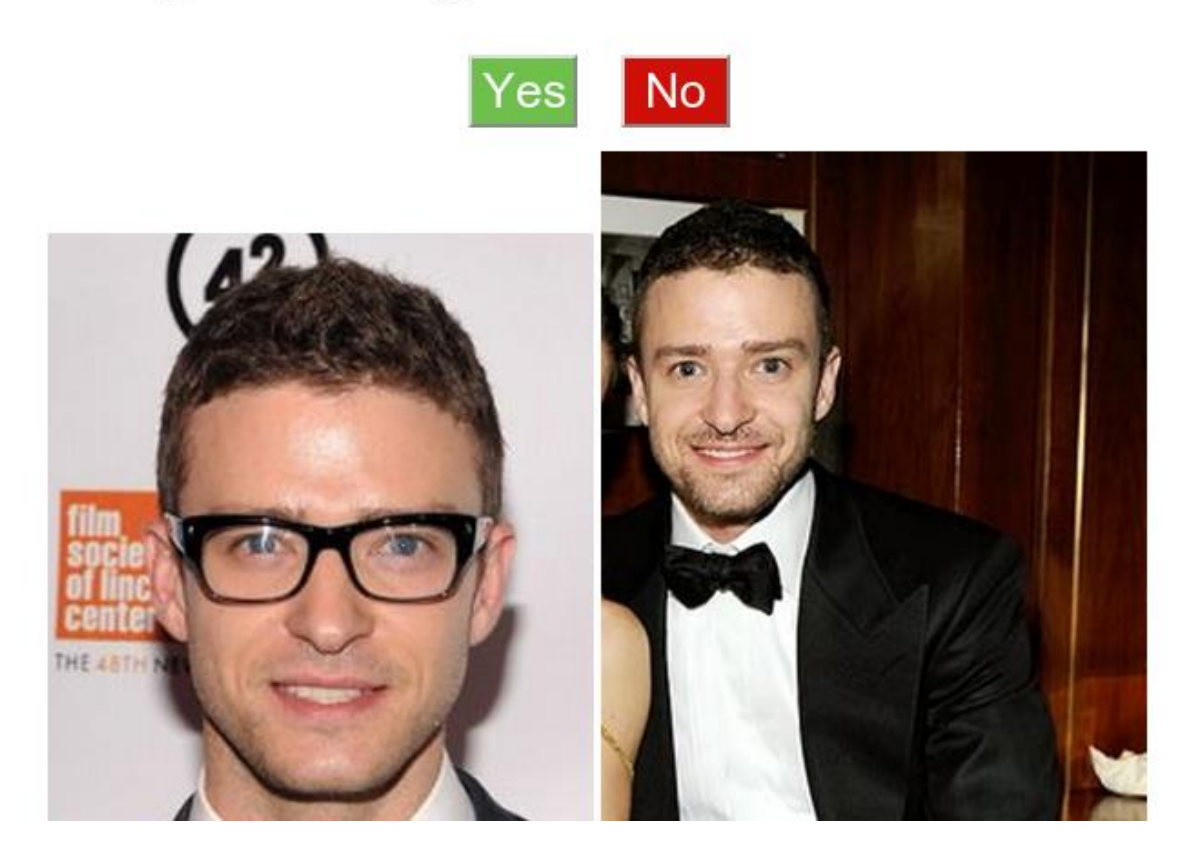

## JOIN – NAÏVE BATCHING

#### **# of HITs = (|R| \* |S|) / b**

Is the same celebrity in the image on the left and the image on the right?

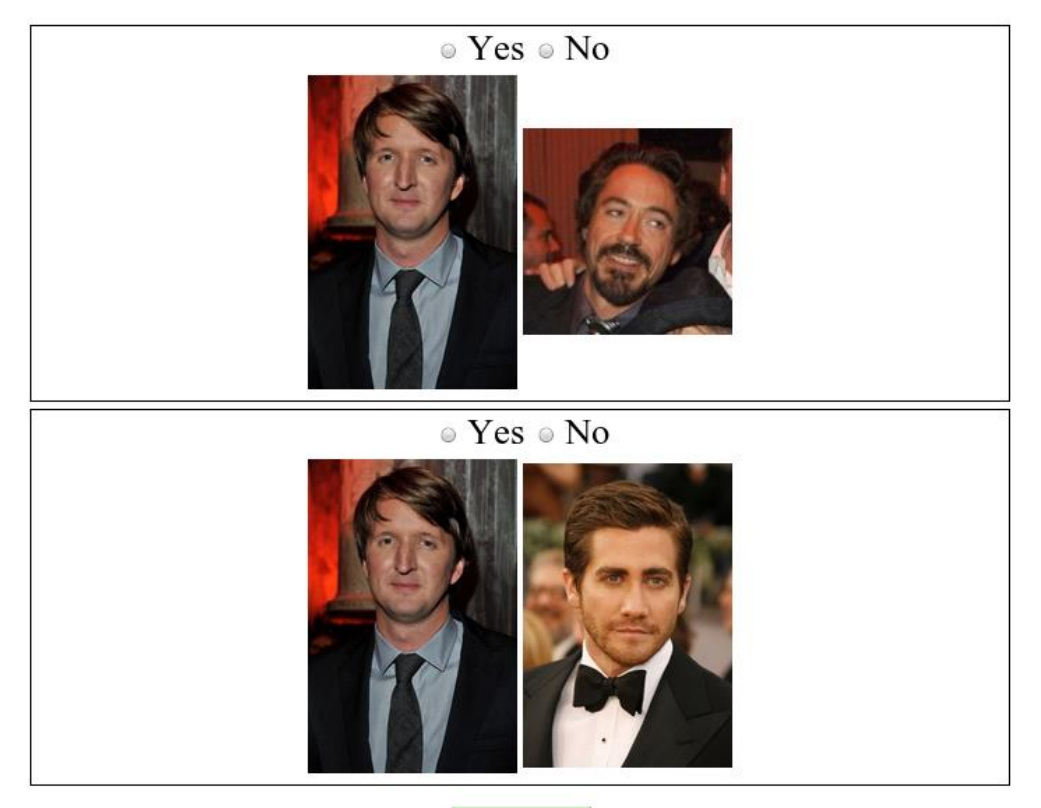

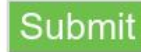

### JOIN – SMART BATCHING

#### **# of HITs = (|R| \* |S|) / (r \* s)**Find pairs of images with the same celebrity

- To select pairs, click on an image on the left and an image on the right. Selected pairs will appear in the Matched Celebrities list on the left.
- To magnify a picture, hover your pointer above it.
- To unselect a selected pair, click on the pair in the list on the left.
- If none of the celebrities match, check the I did not find any pairs checkbox.
- There may be multiple matches per page.

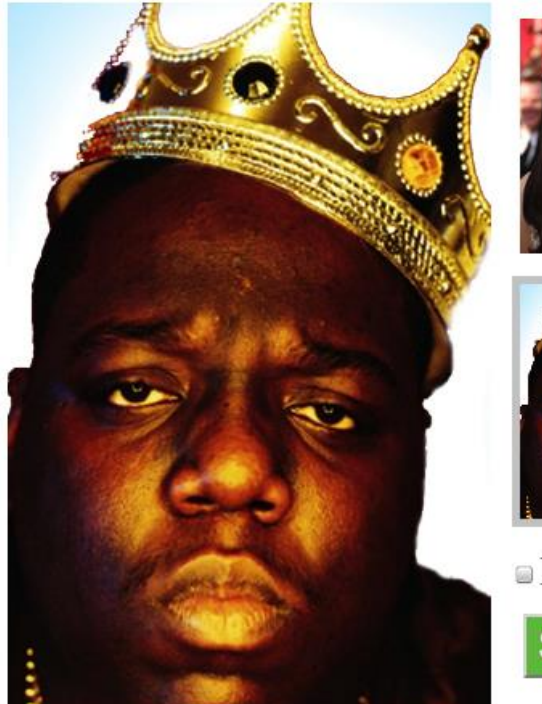

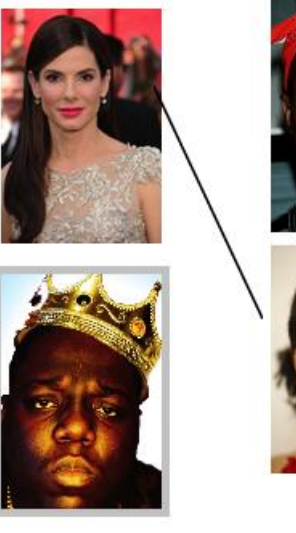

#### I did not find any pairs

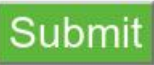

#### **Matched Celebrities**

To remove a pair added in error, click on the pair in the list below.

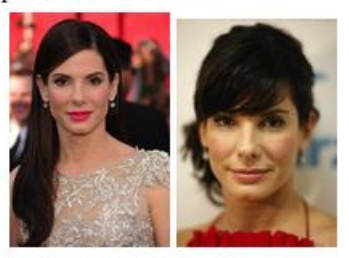

### FEATURE EXTRACTION

```
SELECT c.name FROM celeb c JOIN photos p 
ON samePerson(c.img,p.img)
AND POSSIBLY gender(c.img) = gender(p.img)
AND POSSIBLY hairColor(c.img) = hairColor(p.img)
AND POSSIBLY skinColor(c.img) = skinColor(p.img)
```

```
TASK gender(field) TYPE Generative:
   Prompt: "<table><tr> \
                     <br><t>d</i>><i>img</i> src=<br>'<i>%s'</i> > <math>\langle</math><td>What this person's gender? \
               </table>", tuple[field]
   Response: Radio("Gender",
                     ["Male", "Female", UNKNOWN])
   Combiner: MajorityVote
```
### ECONOMICS OF FEATURE EXTRACTION

**Dataset: Table1 [20 rows] x Table2 [20 rows]**

**Join with no filtering (Cross Product): 400 comparisons**

**Filtering on 1 parameter (say gender):**

- +40 extra HITS
- For example: 11 females, 9 males in Table1
- 10 females, 10 males in Table 2

**Join after filtering: ~100 comparisons**

**No-Filter/Filter HITs ratio: 400/140**

**Decrease the number of HITs ~ 3x**

### POSSIBLY FILTERS SELECTION

**Gender?**

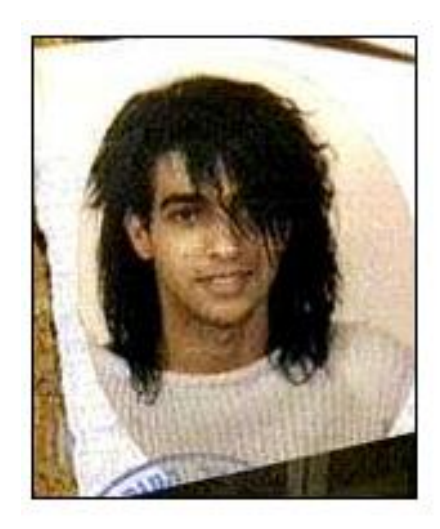

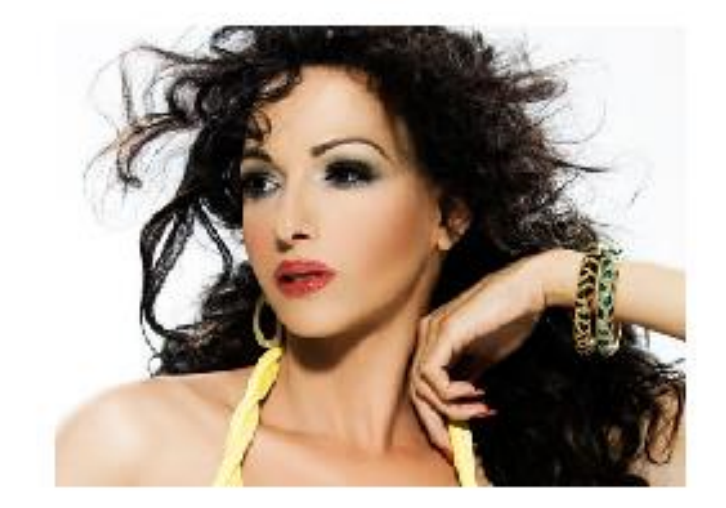

### POSSIBLY FILTERS SELECTION

**Skin color?**

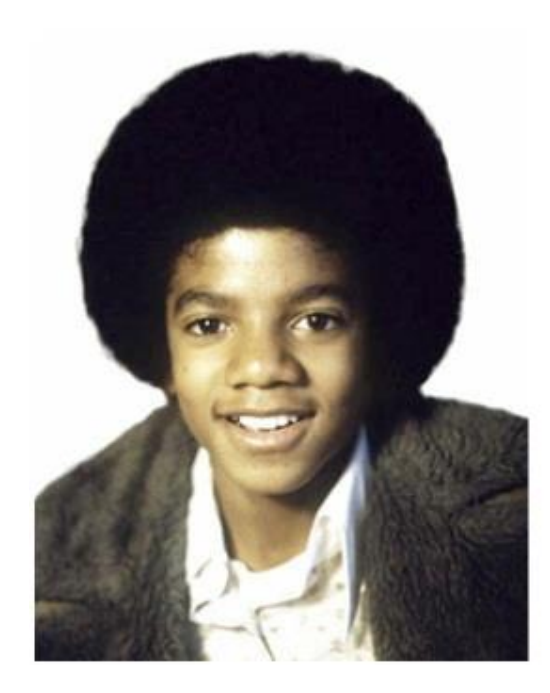

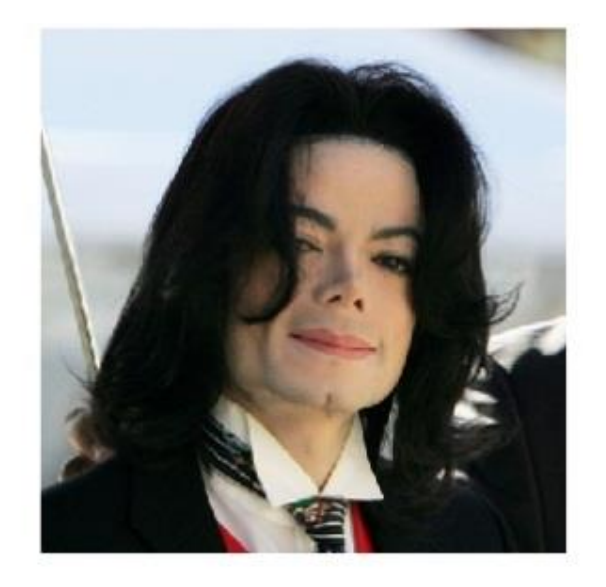

### POSSIBLY FILTERS SELECTION

#### **Hair color???**

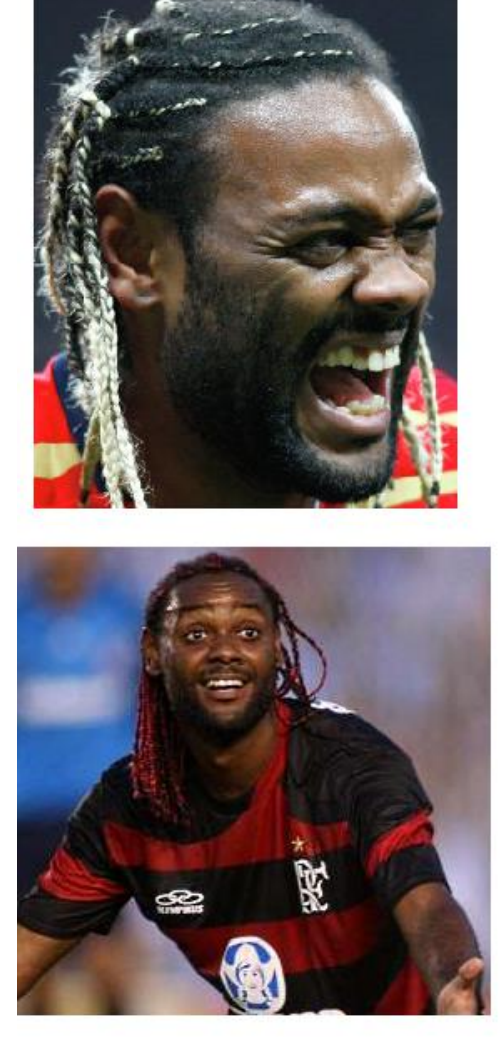

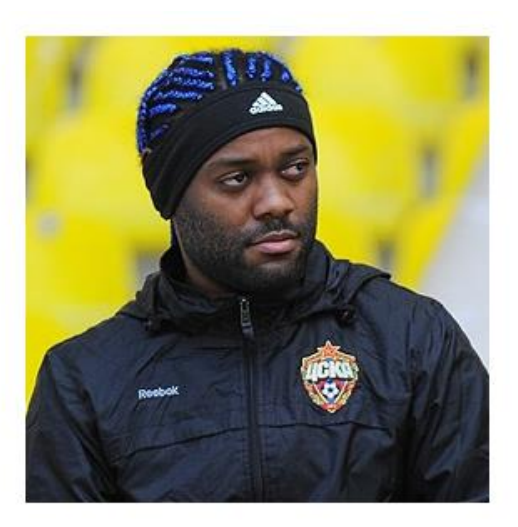

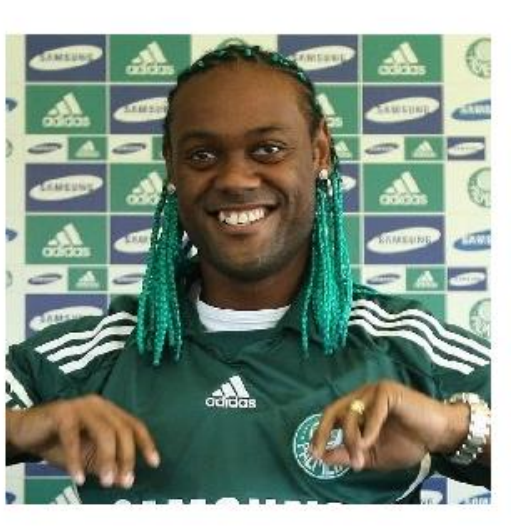

### QURK – MORE FEATURES: COUNTING WITH CROWD

Given a dataset of images, run queries on it (filtering, aggregation).

Images are unlabeled No prior knowledge on distribution.

> crowd-powered selectivity estimation 50% 1%

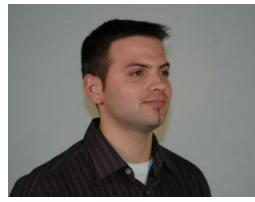

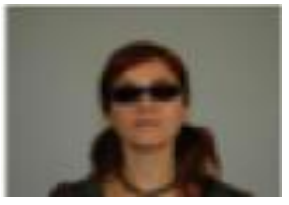

**Schema**

**people (name varchar2(32), photo img)**

#### **Query SELECT \* FROM people WHERE gender="Male" AND hairColor="red"**

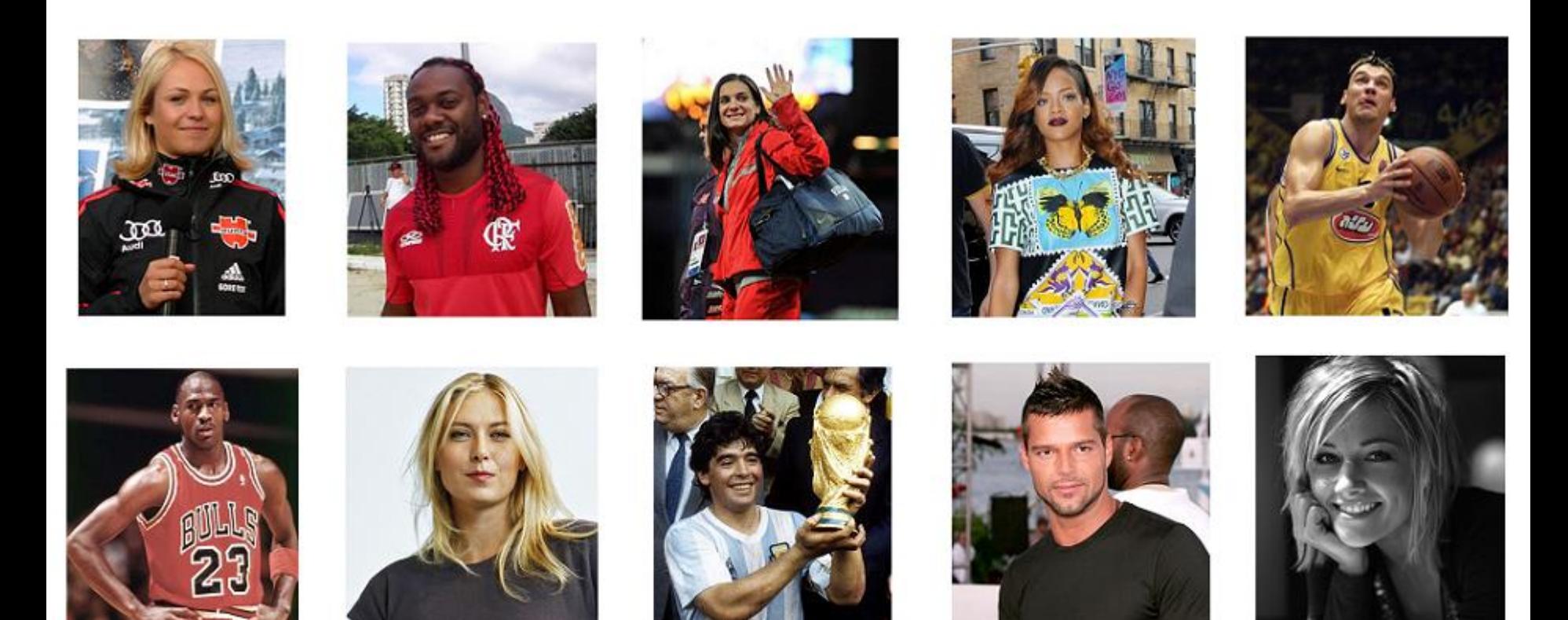

#### **Filter by gender(photo) = 'male'**

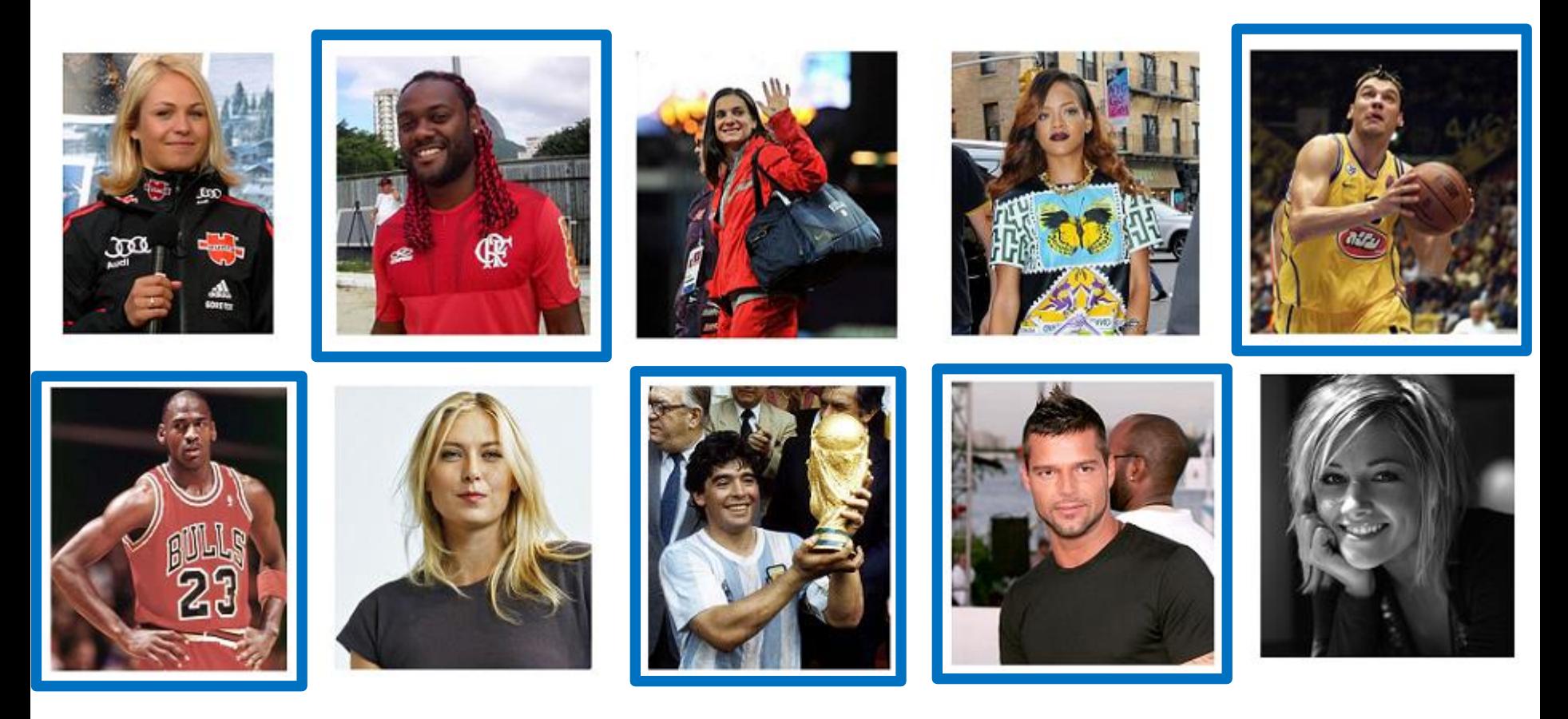

#### **Filter by hairColor(photo) = 'red'**

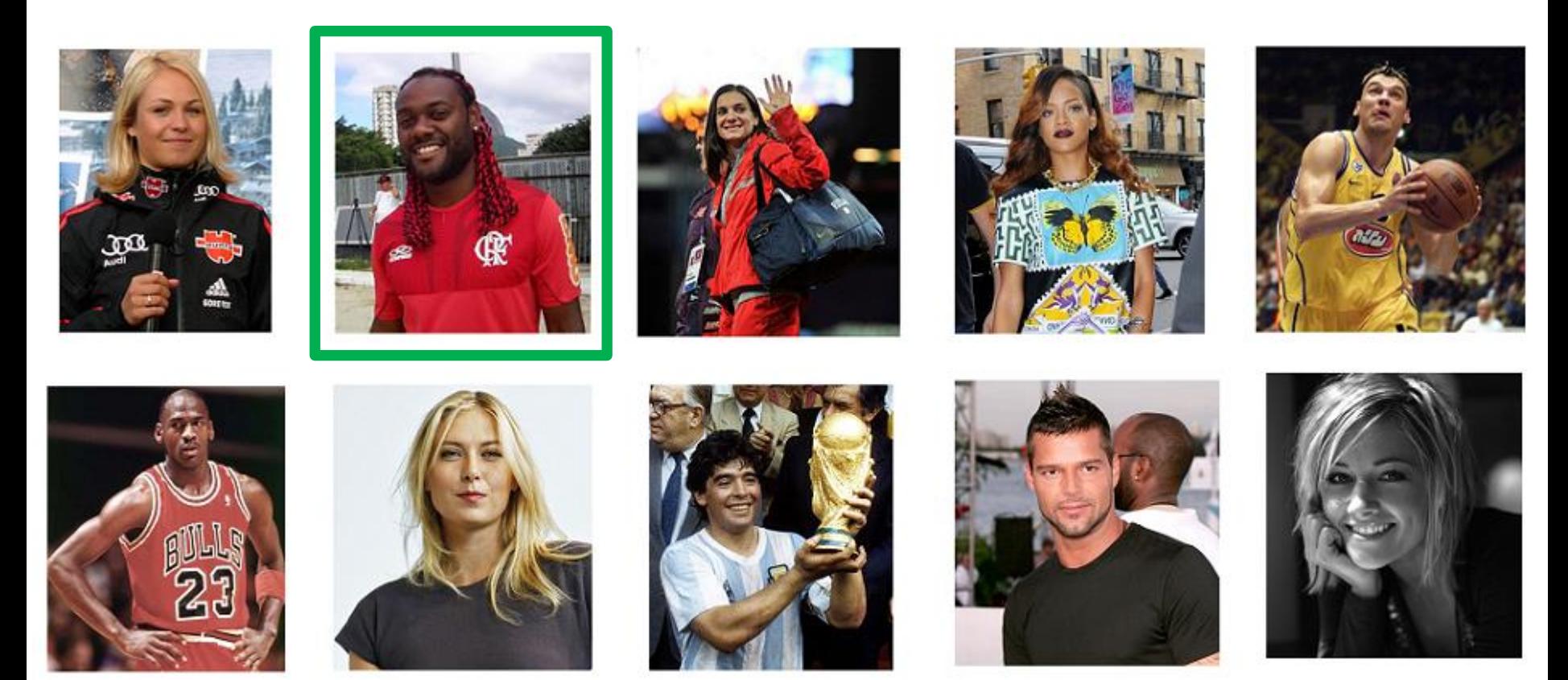

- **Filter by gender(photo) = 'male' , the by hairColor(photo) = 'red'**
	- First pass: 10 HITs (result 5 photos)
	- Second pass: 5 HIT
	- Total: **15 HITs**
- **Filter by hairColor(photo) = 'red', then by gender(photo) = 'male'**
	- First pass: 10 HITs (result 1 photo)
	- Second pass: 1 HIT
	- Total: **11 HITs**

#### HOW MANY MALES/FEMALES?

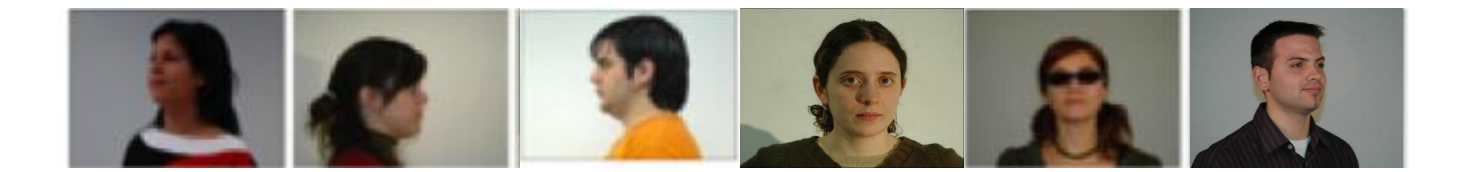

#### INTERFACE: LABELING

There are 2 people below. Please identify the gender of each.

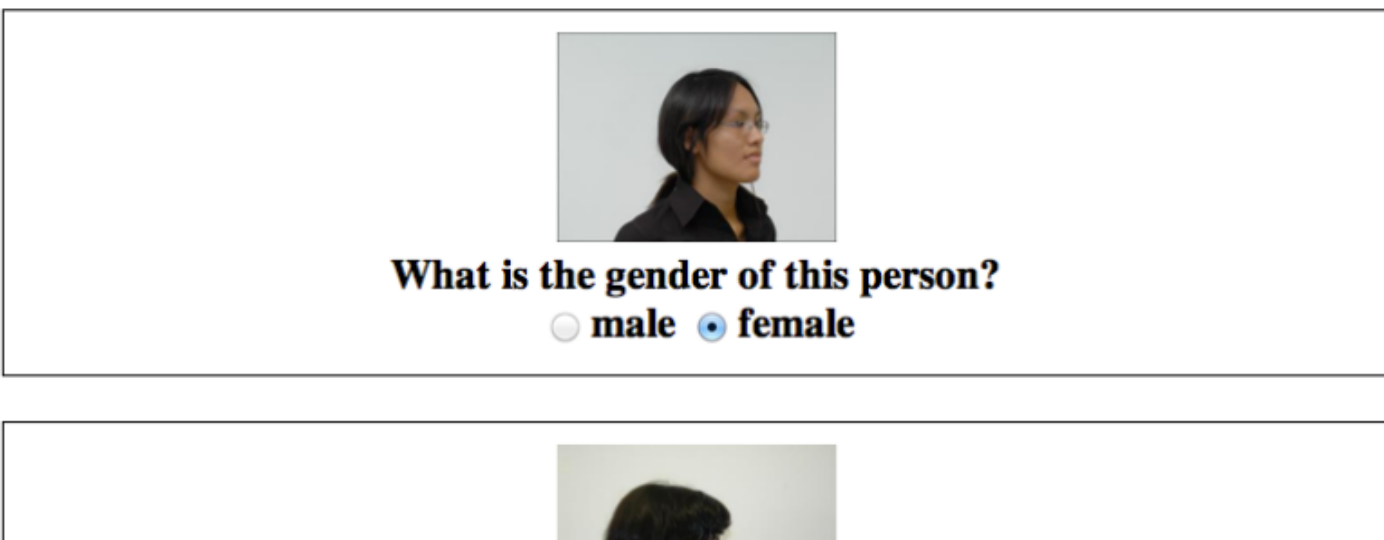

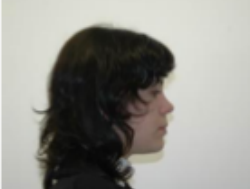

What is the gender of this person? **■** male ● female

**Submit** 

#### INTERFACE: COUNTING

There are 10 people below. Please provide rough estimates for how many of the people have various properties.

About how many of the 10 people are male? 4

About how many of the 10 people are female?

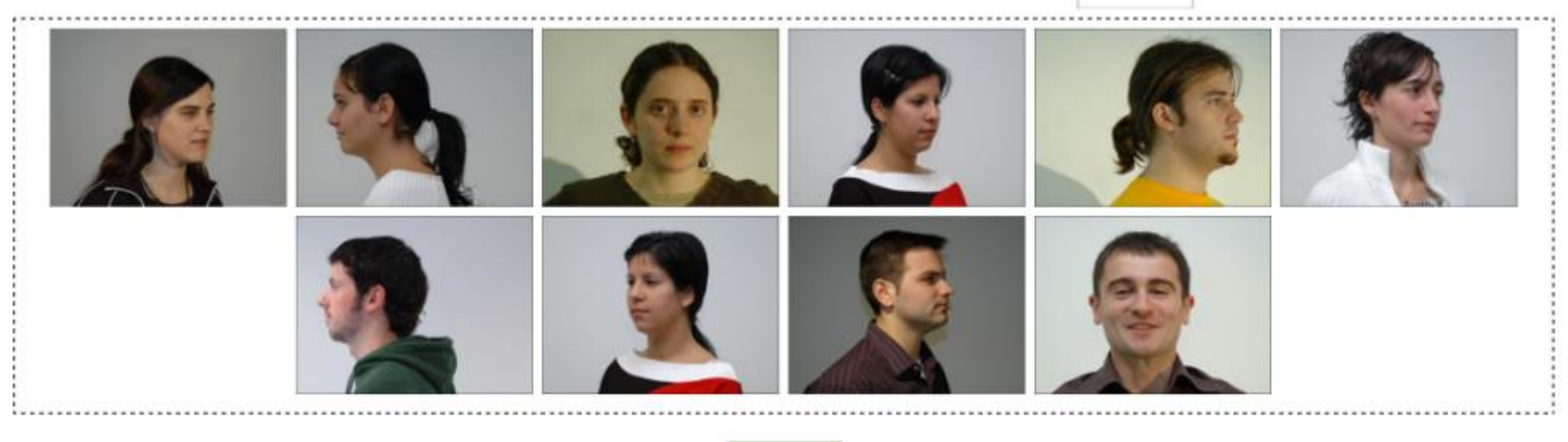

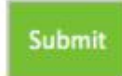

### ESTIMATING COUNTS

- **Can't show all the images to every user**
- **Show random sample**
	- Sampling error
	- Worker error
	- Dependent samples

## COUNTING VS LABELING

#### **Dataset: 500 images**

- **Labeling**
	- 10 images per HIT  $(can be 5 20)$
	- 5 workers per HIT (majority) (can be  $3-7$ )
	- Total HITs =  $500/10 * 5 = 250$
- **Counting**
	- 75 images per HIT (can be  $50 150$ )
	- 1 worker per HIT (spammer detection algo later)
	- Total HITs = 500/75 = **7**

#### **x37.5 times cheaper!**

### AVOIDING SPAMMERS: FORMAL

- If no spammers, just average all the results
- Average the contribution of each user  $=$  Fi (really helps!)
- Initialize:  $\hat{F} = \frac{\sum_i F_i}{N}$
- $\theta_i = \begin{cases} 1 |F_i \hat{F}|, & \text{if } |F_i \hat{F}| < \lambda \\ 0, & \text{otherwise} \end{cases}.$ • Define:
- $\hat{F} = \frac{\sum_i \theta_i \hat{F}_i}{\sum_i \theta_i}.$ • Iterate:
- Finally:  $\hat{F}_{\text{final}} = \frac{\sum_{i,j} \theta_i F_{ij}}{\sum_{i,j} \theta_i}$ .

### AVOIDING SPAMMERS: DEMONSTRATION

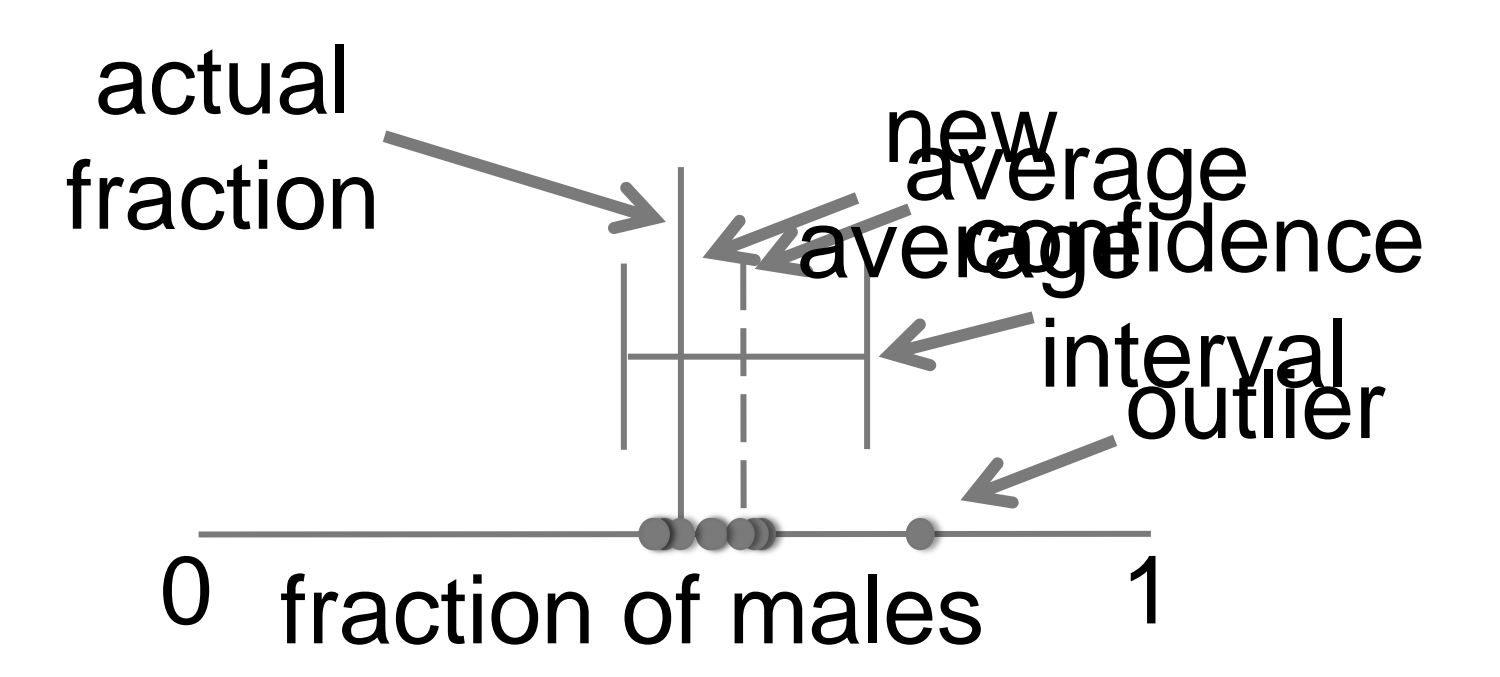

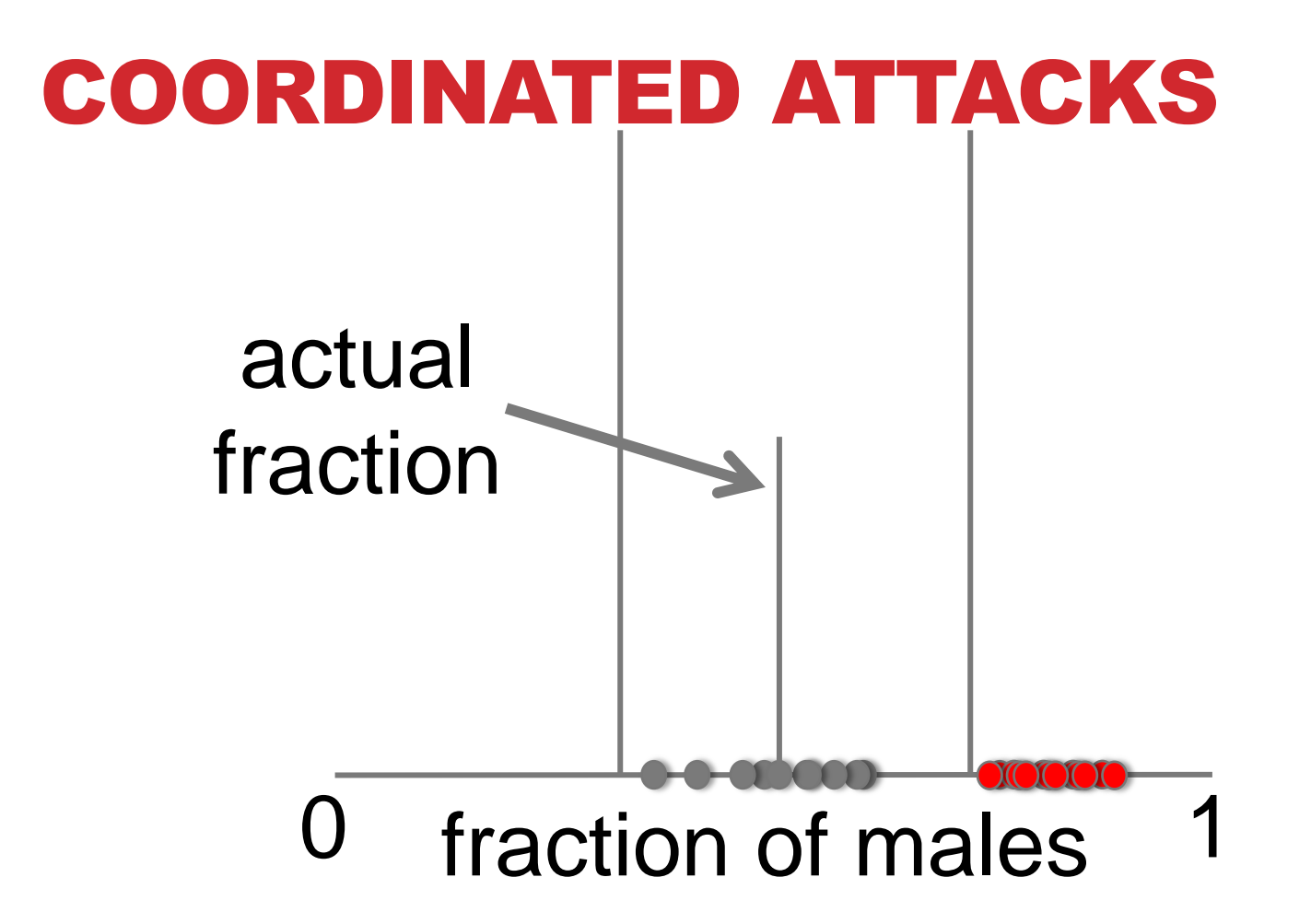

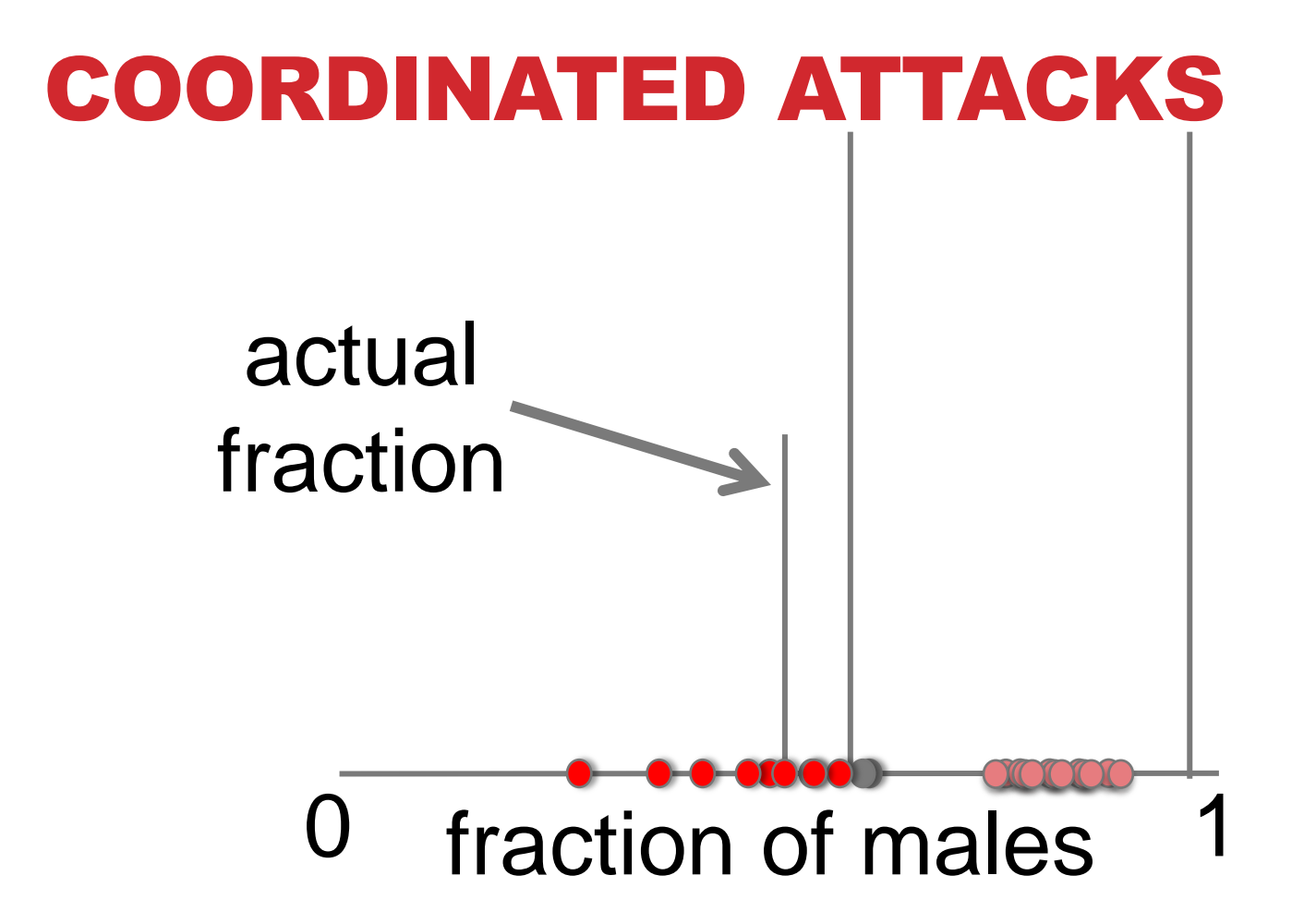

#### SOLUTION: ADD RANDOM KNOWN RESULTS

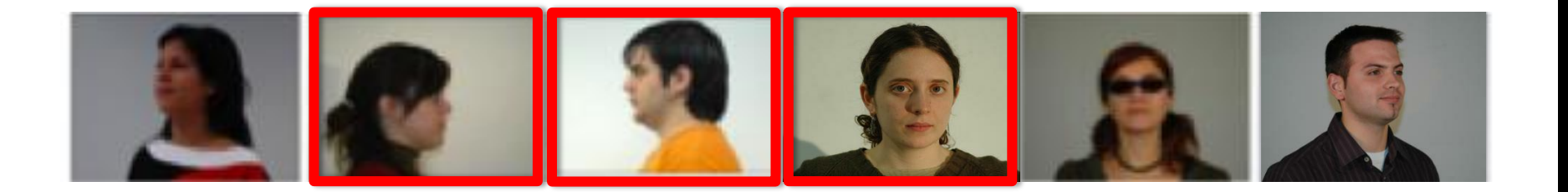

### GOLD STANDARD IMAGES

#### **Not only 1 "golden truth" task**

- Each worker complete only 1-2 tasks
- Spammers can identify those tasks

#### **But distribute "golden truth" over all tasks**

**Old approx.: F = C/R New approx.: F = (C-G)/(R-G)**

- C count provided by worker
- R number of items
- G number of golden truth images

#### RANDOM RESULTS WEAKEN COORDINATED ATTACKERS

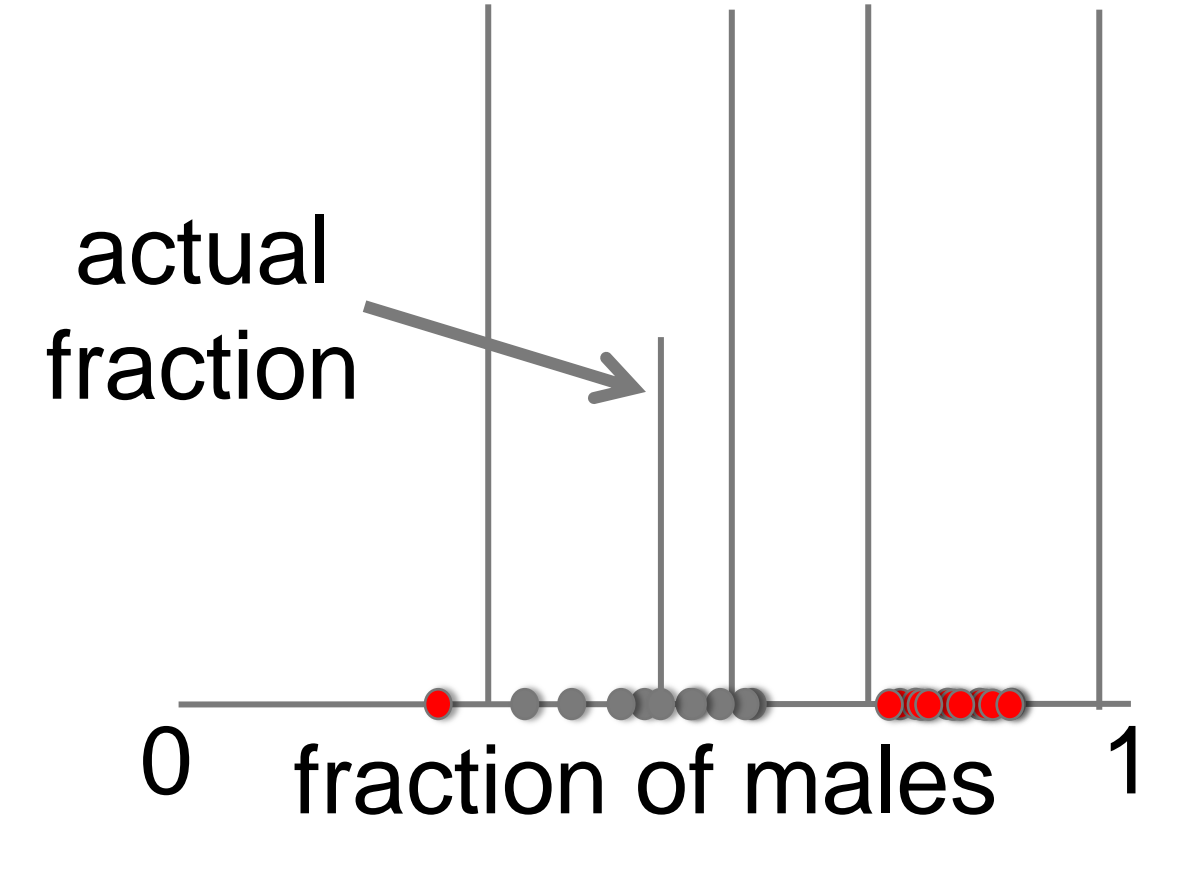

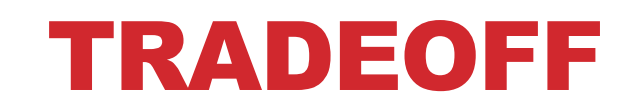

# can withstand extreme coordinated attacks (>70% attackers)

in exchange for commensurate number of known labels

#### BEST USE OF RESOURCES: HUMAN ASSISTED GRAPH SEARCH

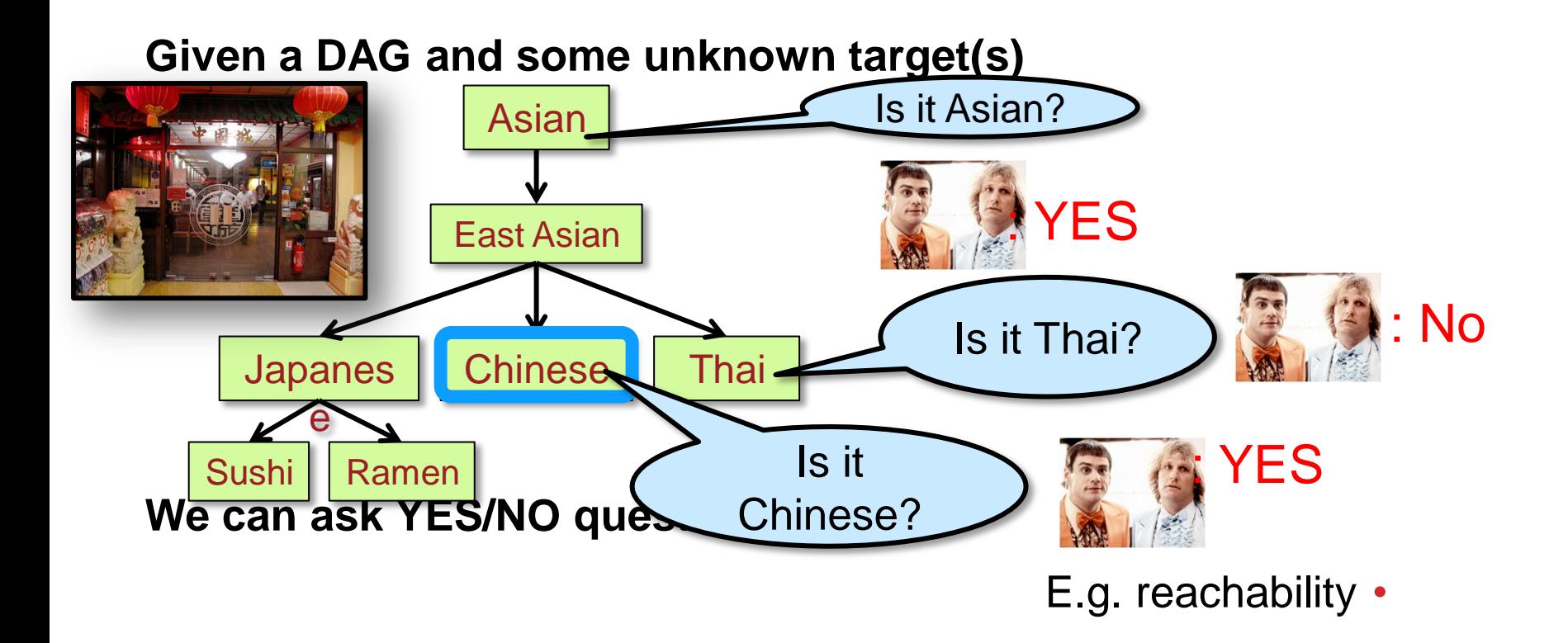

**HumanAssisted Graph Search: It's Okay to Ask Questions,**  A. Parameswaran, A. D. Sarma, H. G. Molina, N. Polyzotis, j. Widom, VLDB '11

### THE OBJECTIVE

#### **Find an optimal set of questions to find the target nodes**

- **Optimize cost:** Minimal # of questions
- **Optimize accuracy:** Minimal # of possible targets

#### **Challenges**

- Answer correlations (Falafel  $\rightarrow$  Middle Eastern)
- Location in the graph affects information gain (leaves are likely to get a NO)
- Asking several questions in parallel to reduce latency

### PROBLEM DIMENSIONS

**Single target/Multiple targets**

#### **Online/Offline**

- Online: one question at a time
- Offline: pre-compute all questions
- Hybrid approach

**Graph structure**
## IMPORTANCE OF (GOOD) UI

- Good UI better results
- Good UI faster results

- Bad UI inaccurate results
- Bad UI workers leave without completing the task

#### CHALLENGES

**Open vs. closed world assumption** 

**Asking the right questions**

**Estimating the quality of answers**

**Incremental processing of updates**

#### MORE CHALLENGES

**Distributed management of huge data**

**Processing of textual answers**

**Semantics**

**More ideas?**

### RESEARCH AGENDA

- Data Model/Query Language
- **Query Execution/Query Optimization**
- Quality Control
- Storage/Caching
- User Interfaces
- Worker Behavior/Worker Relationship Management
- Interactivity
- Platform design
- Hybrid Human/Machine algorithms

(from VLDB'11 Tutorial by Doan, Franklin, Kossman, Kraska)

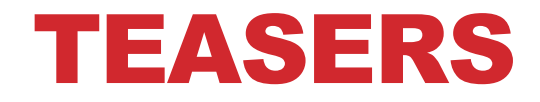

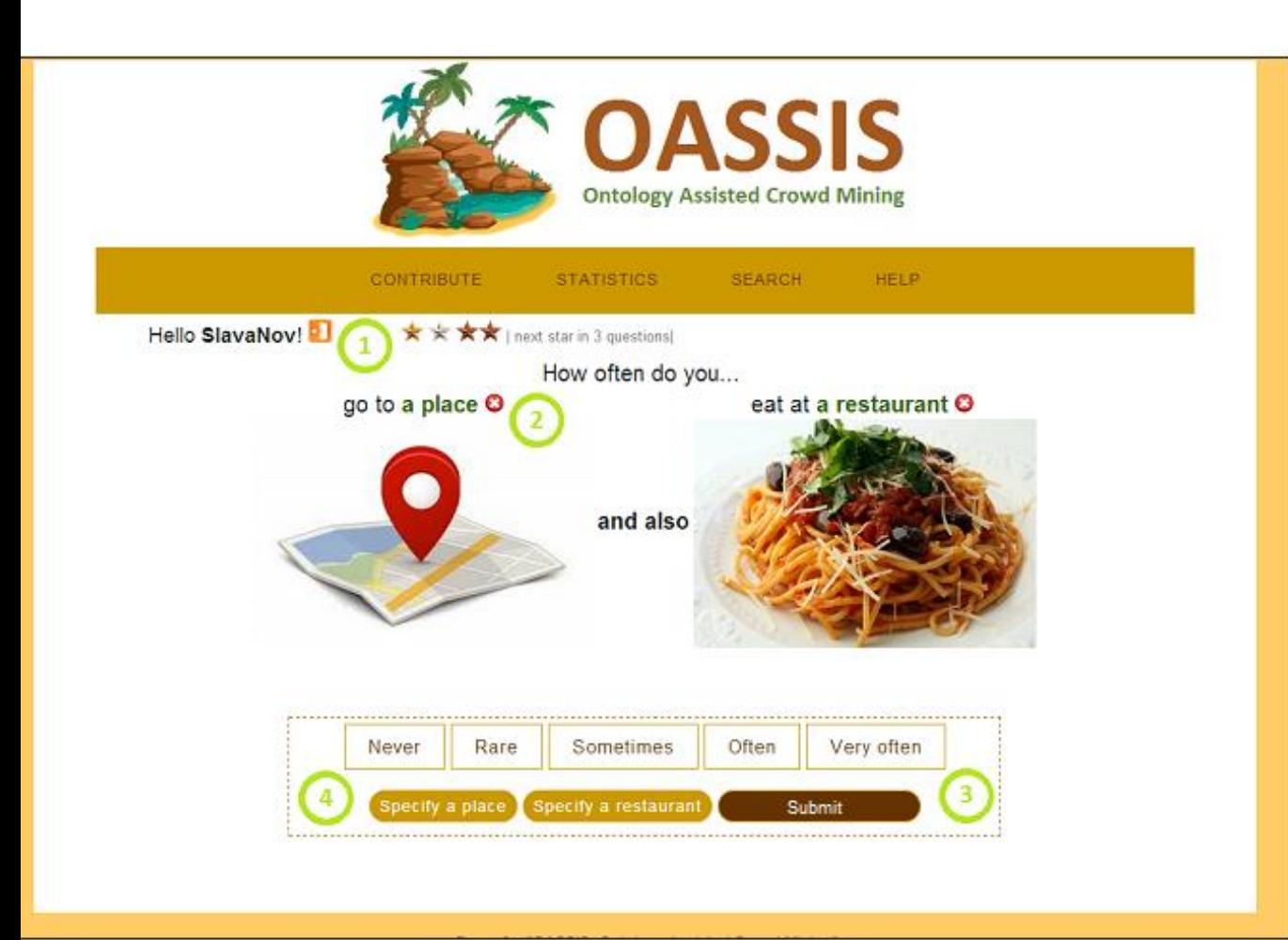

- User panel. Used for logout and sh A bit more about rating:

 $\angle \equiv 5$  answers \*\*\*\*\*\*\*

- Never go/eat there. Used to specify not relevant for you and the system should question about this place/restaurant

Submit. First, you should select the f current pair and you can click on this butto

**OR** 

Specify. Used if you want to give a s example. The frequency of more general o submitted.

Got the rules, let me play!

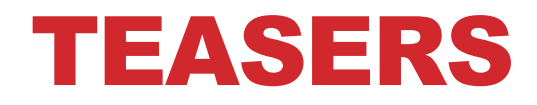

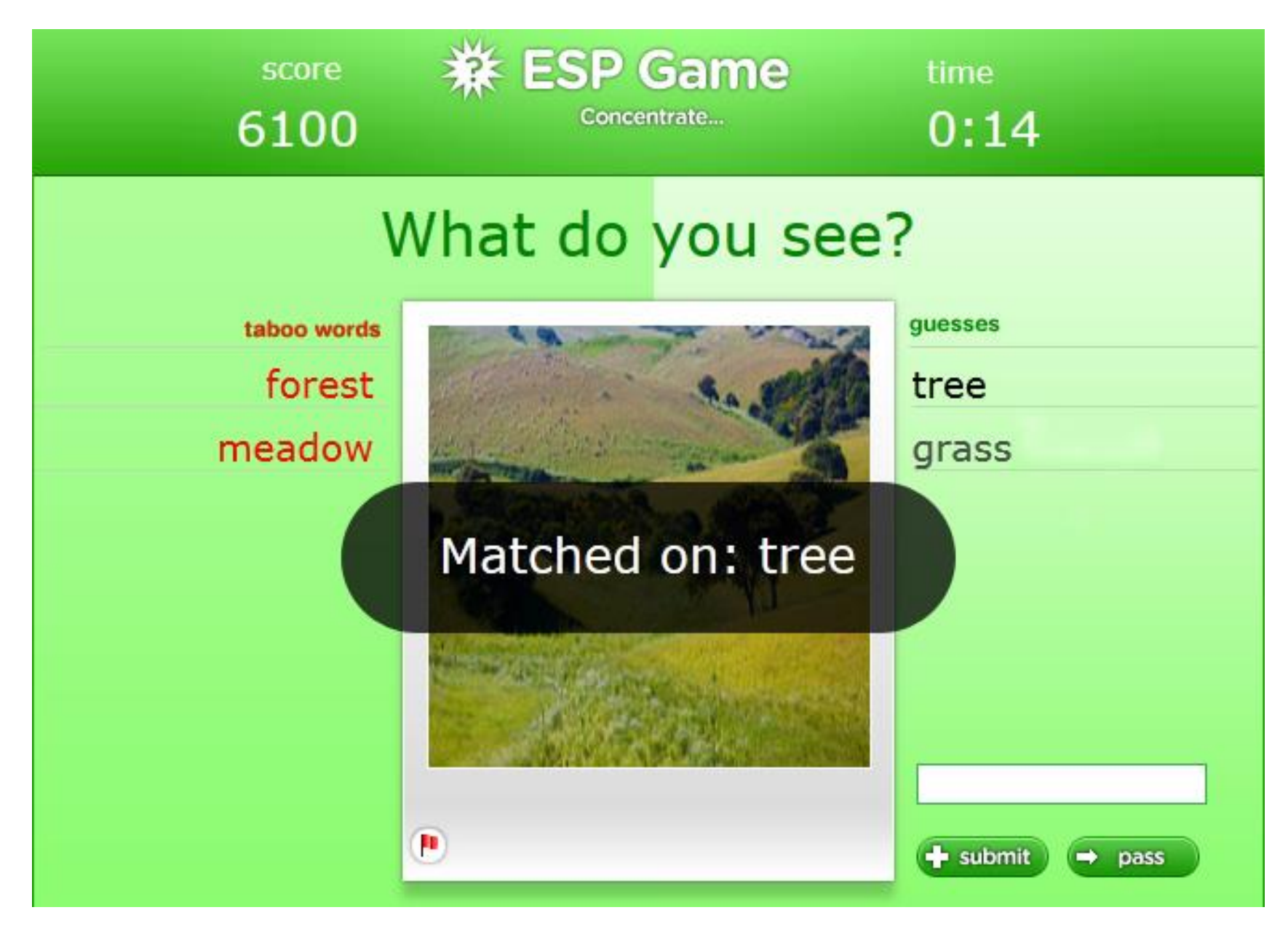

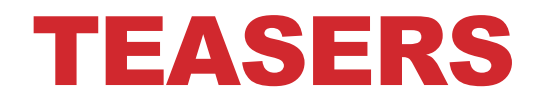

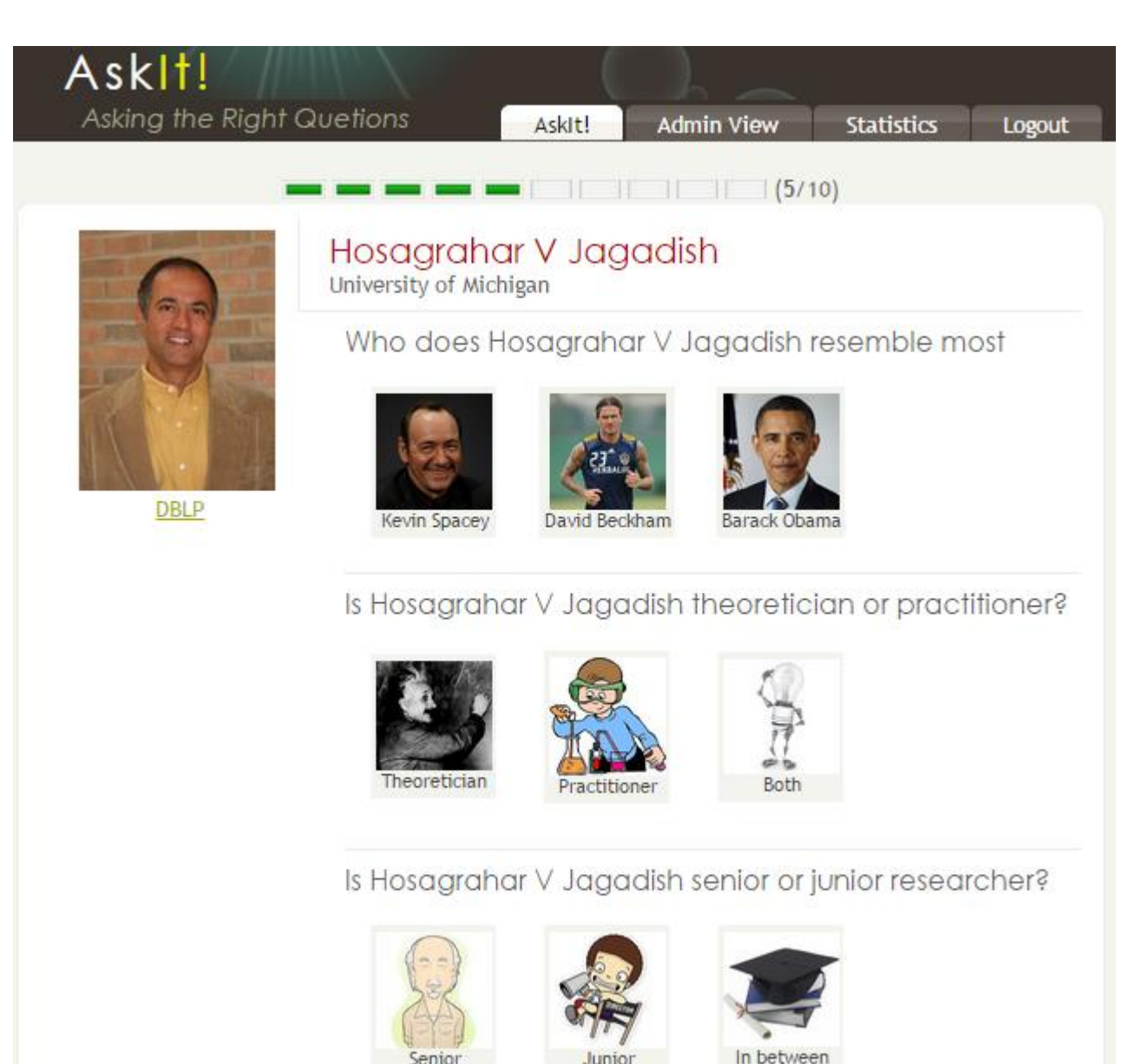

#### TEASERS

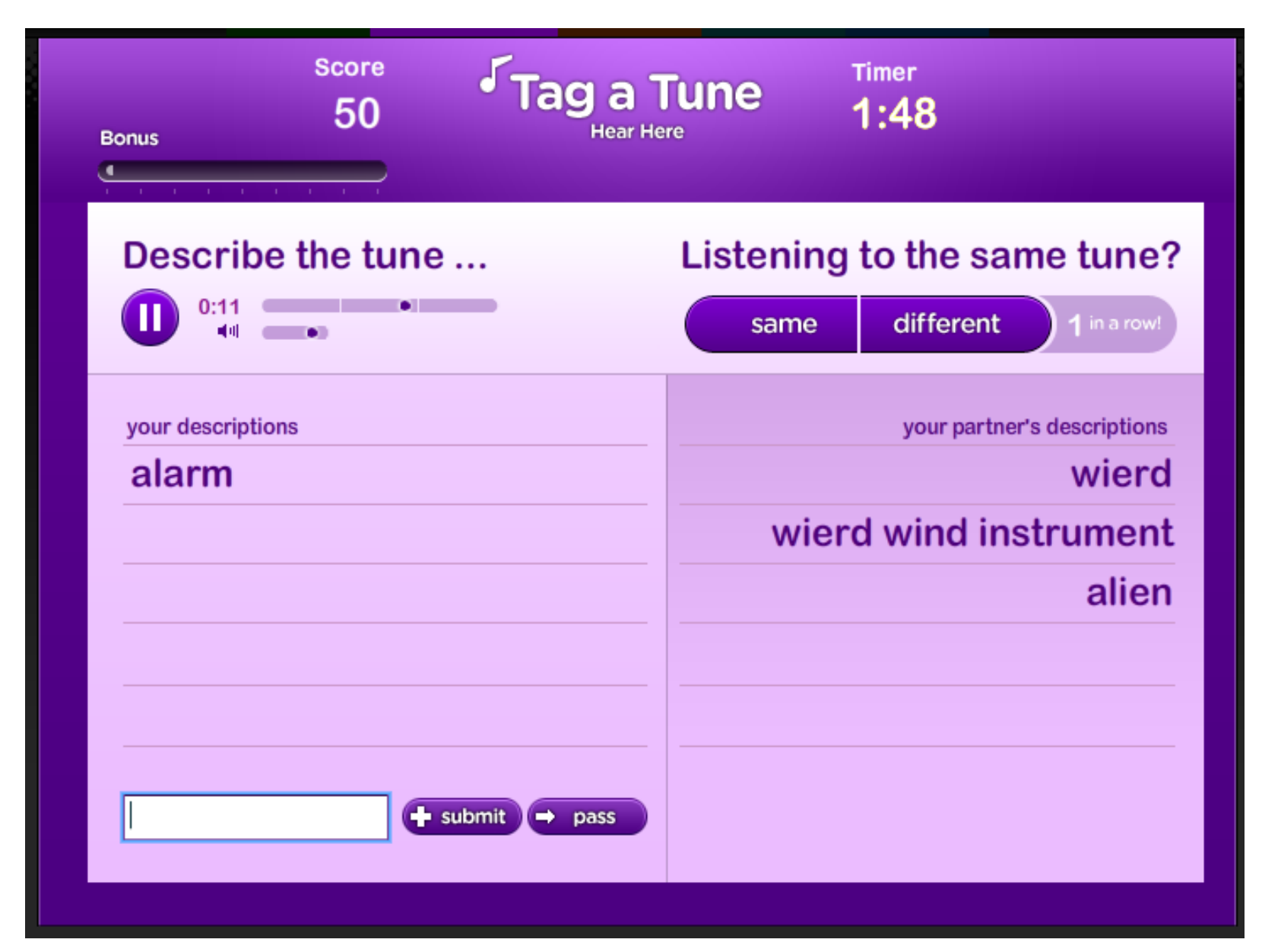

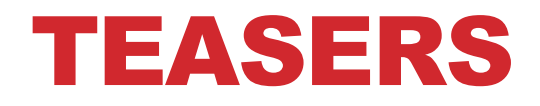

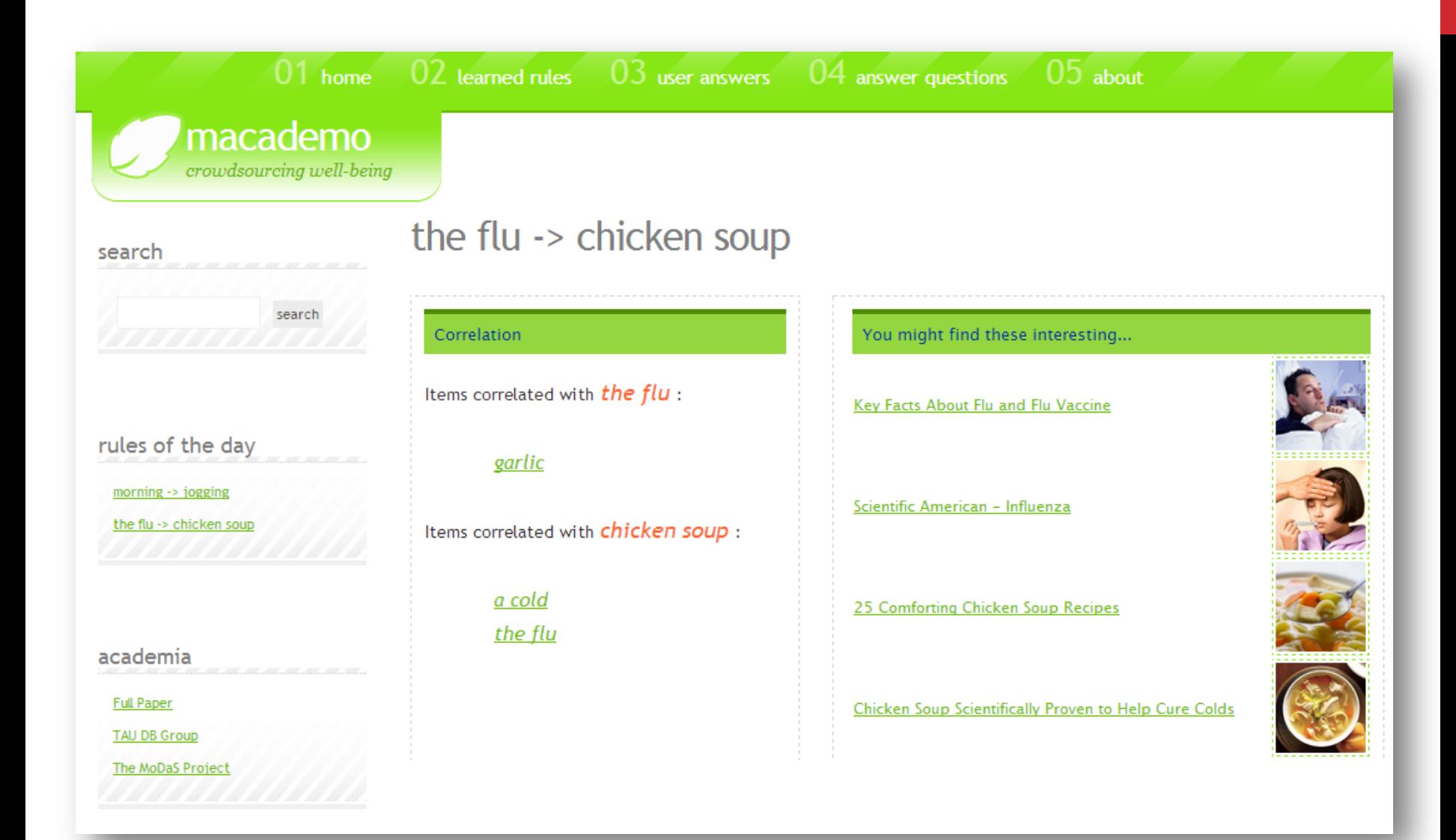

#### **CROWDPLANR** PLANNING MADE EASY WITH CROWD

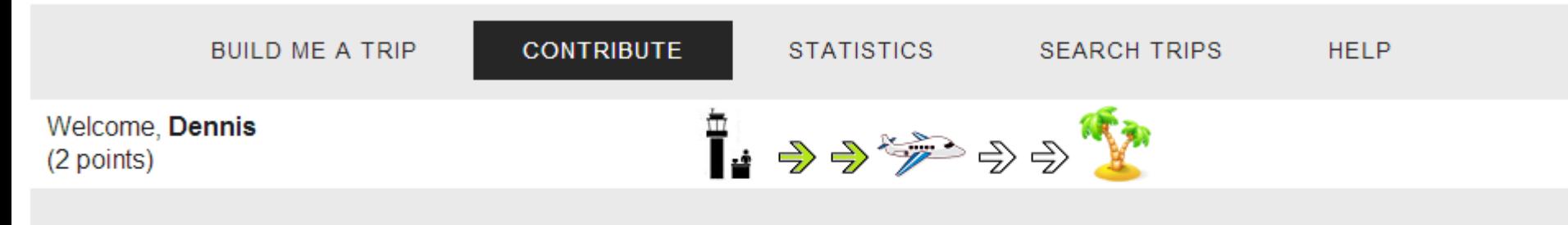

- Region: Central Europe
- Period: September
- Duration: 1 month
- Traveller: 2 friends
- Level: cities
- Request: We hired a car and want to do a series of short (one day) hikes in the Alpine scenery. We land and fly out from Milan, Italy.

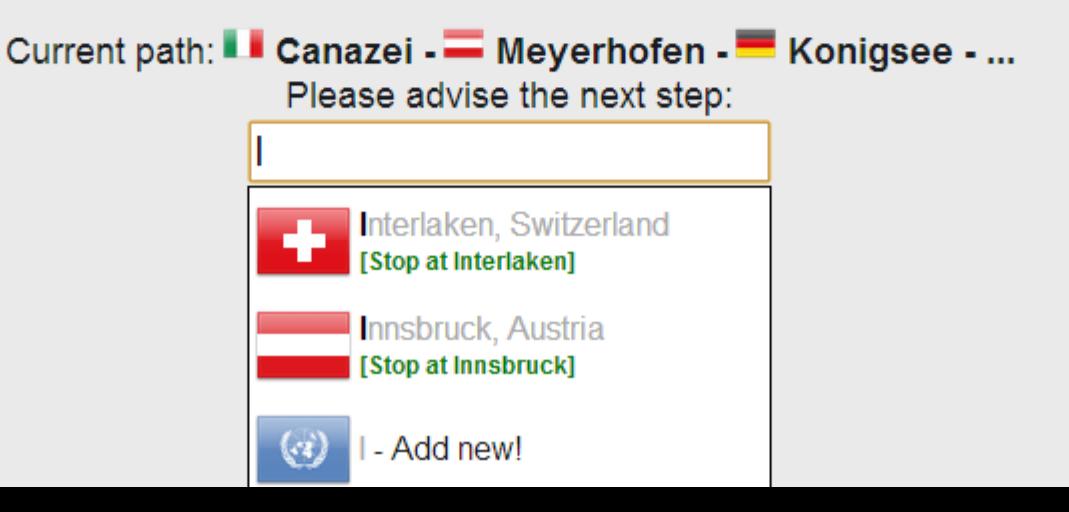

# **More – next week…**

# **Questions?**

### REFERENCES

This presentation partially based on:

- "Counting with Crowd" slides by Adam Marcus
- Crowdsourcing tutorial from VLDB'11 by Doan, Franklin, Kossman and Kraska
- "Introduction to Crowdsourcing" slides by Tova Milo

References:

<https://users.soe.ucsc.edu/~alkis/papers/ivd.pdf>

[https://amplab.cs.berkeley.edu/wp-content/uploads/2011/06/CrowdDB-Answering-](https://amplab.cs.berkeley.edu/wp-content/uploads/2011/06/CrowdDB-Answering-Queries-with-Crowdsourcing.pdf)[Queries-with-Crowdsourcing.pdf](https://amplab.cs.berkeley.edu/wp-content/uploads/2011/06/CrowdDB-Answering-Queries-with-Crowdsourcing.pdf)

<http://db.csail.mit.edu/pubs/mturk-cameraready.pdf>